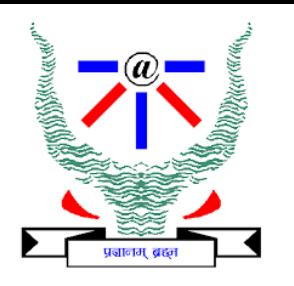

## **Indian Institute of Information Technology Allahabad**

# **Data Structures and Algorithms Binary Search Tree**

#### **Dr. Shiv Ram Dubey**

Assistant Professor Department of Information Technology Indian Institute of Information Technology, Allahabad

Email: [srdubey@iiita.ac.in](mailto:srdubey@iiita.ac.in) Web: <https://profile.iiita.ac.in/srdubey/>

# DISCLAIMER

**The content (text, image, and graphics) used in this slide are adopted from many sources for academic purposes. Broadly, the sources have been given due credit appropriately. However, there is a chance of missing out some original primary sources. The authors of this material do not claim any copyright of such material.**

#### **Tree**

- Binary search trees
	- They are better when they're balanced.

#### this will lead us to…

- Self-Balancing Binary Search Trees
	- **AVL Tree**
	- **2-3 Tree**
	- **Red-Black** trees.

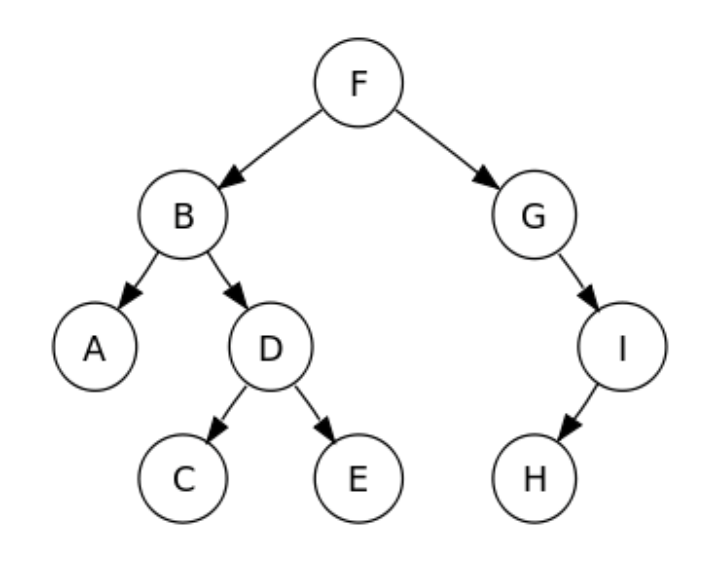

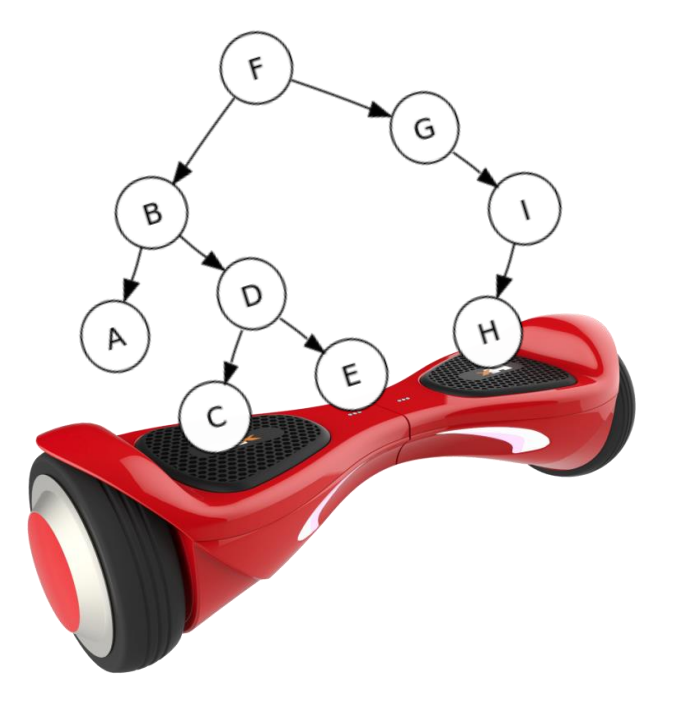

#### Some data structures

for storing objects like  $\boxed{5}$  (aka, nodes with keys)

• (Sorted) arrays:

1 2 3 4 5 7 8

• (Sorted) linked lists:

 $HED \rightarrow 1$   $\rightarrow 2$   $\rightarrow 3$   $\rightarrow 4$   $\rightarrow 5$   $\rightarrow 7$   $\rightarrow 8$ 

- Some basic operations:
	- INSERT, DELETE, SEARCH

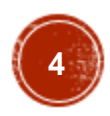

Sorted Arrays

1 2 3 4 5 7 8

- •O(n) INSERT/DELETE:
	- First, find the relevant element (time O(log(n)) as below), and then move a bunch elements in the array:

1 2 3 4 54.5 7 8

eg, insert 4.5

•O(log(n)) SEARCH:

1 2 3 4 5 7 8 eg, Binary search to see if 3 is in A.

#### UNSorted linked lists

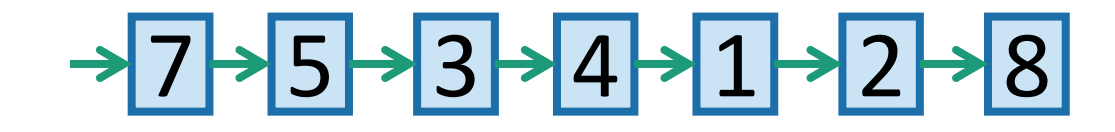

•O(1) INSERT:

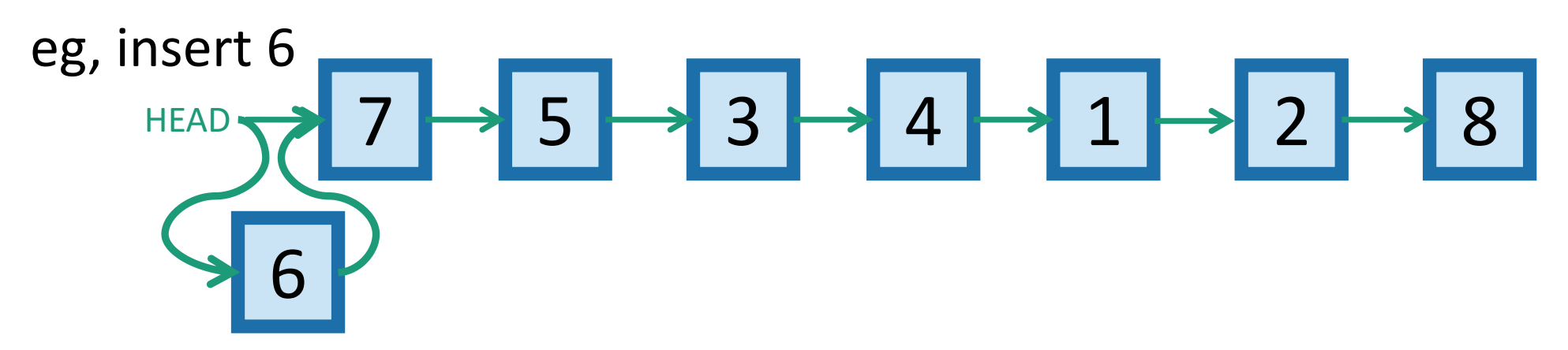

•O(n) SEARCH/DELETE:

HEAD → 5 ├ ┤ 5 ├ ┤ 3 ├ ┤ 4 ├ ┤ 1 ├ ┤ 2 ├ ┤ 8

eg, search for 1 (and then you could delete it by manipulating pointers).

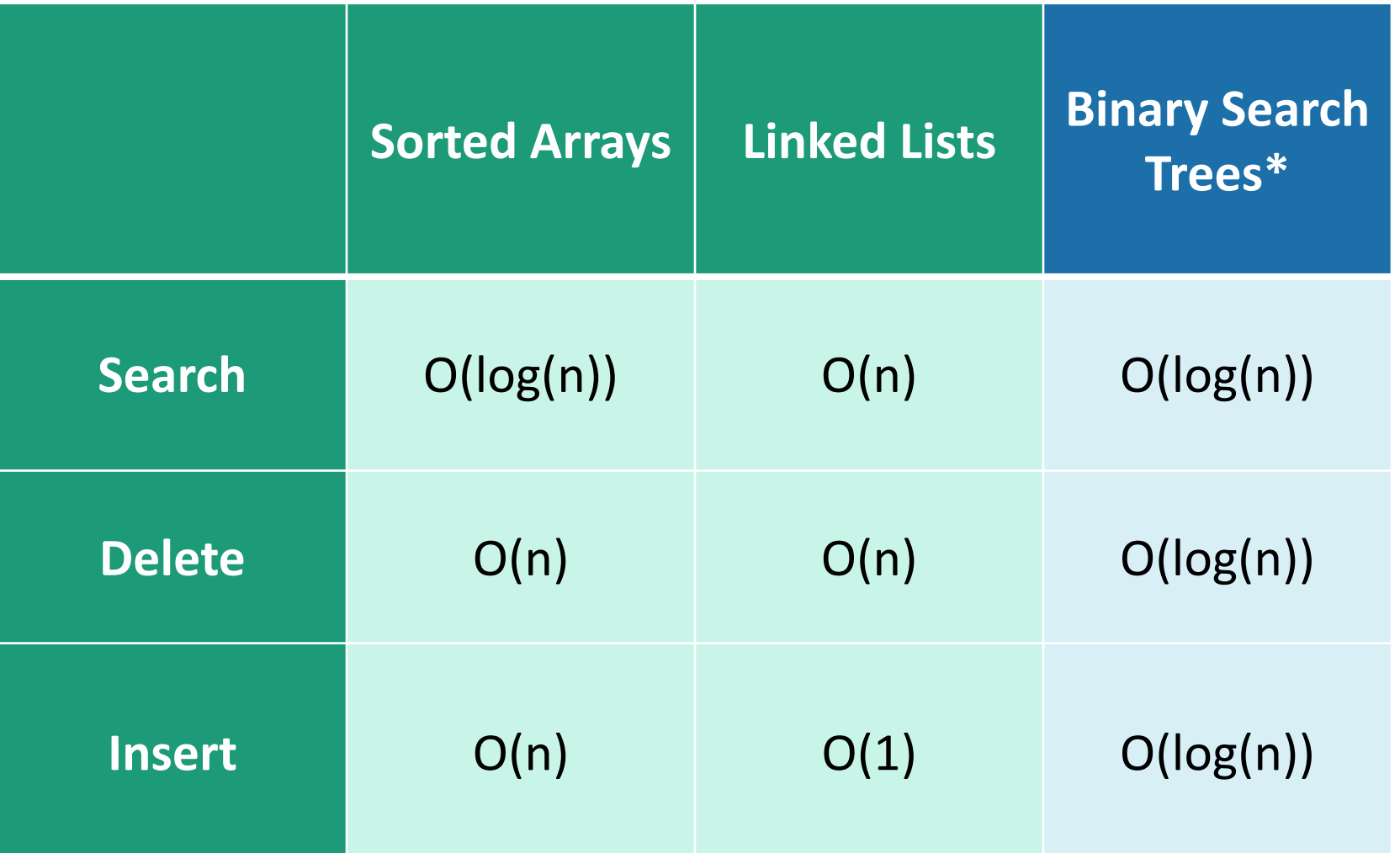

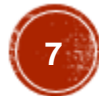

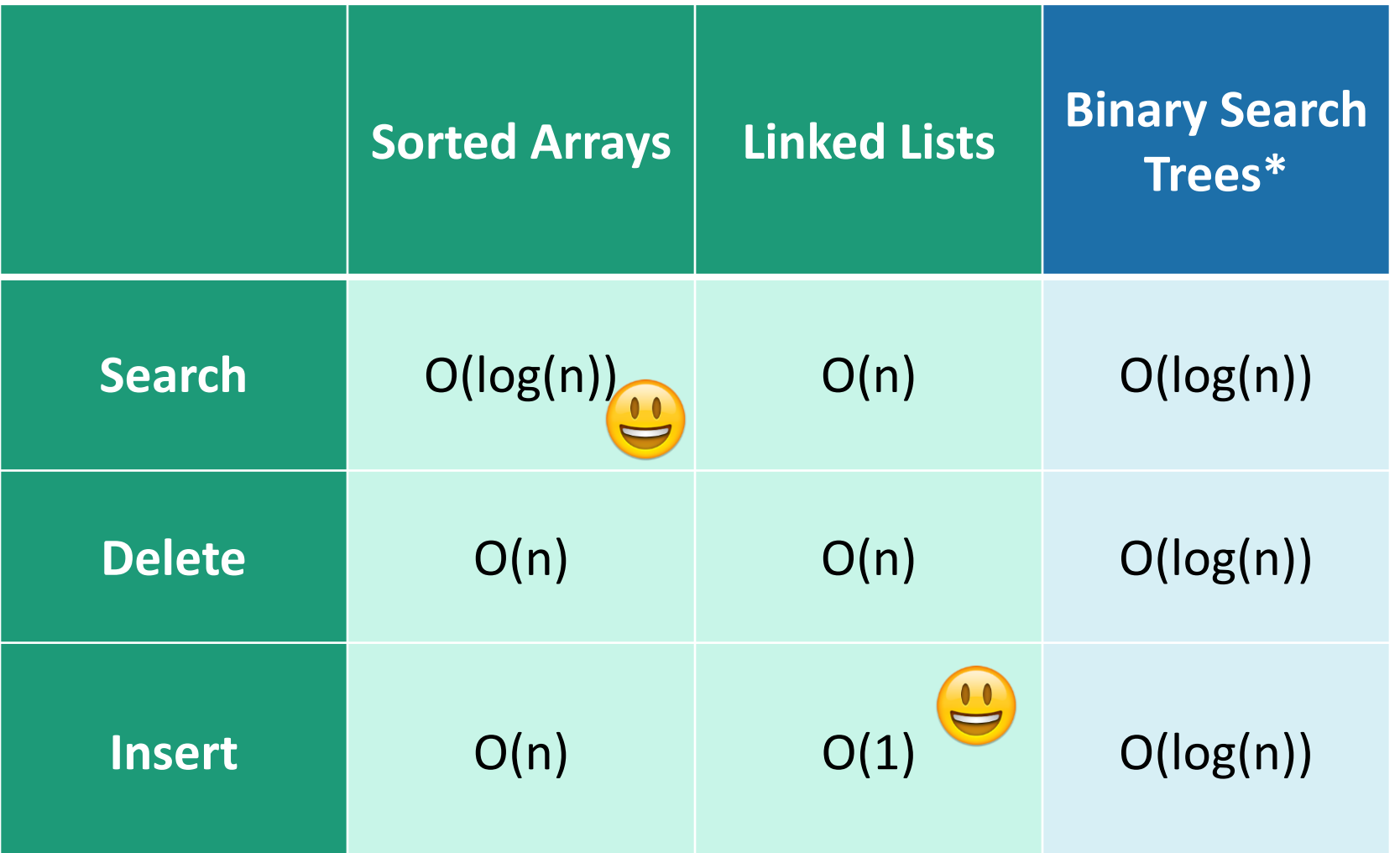

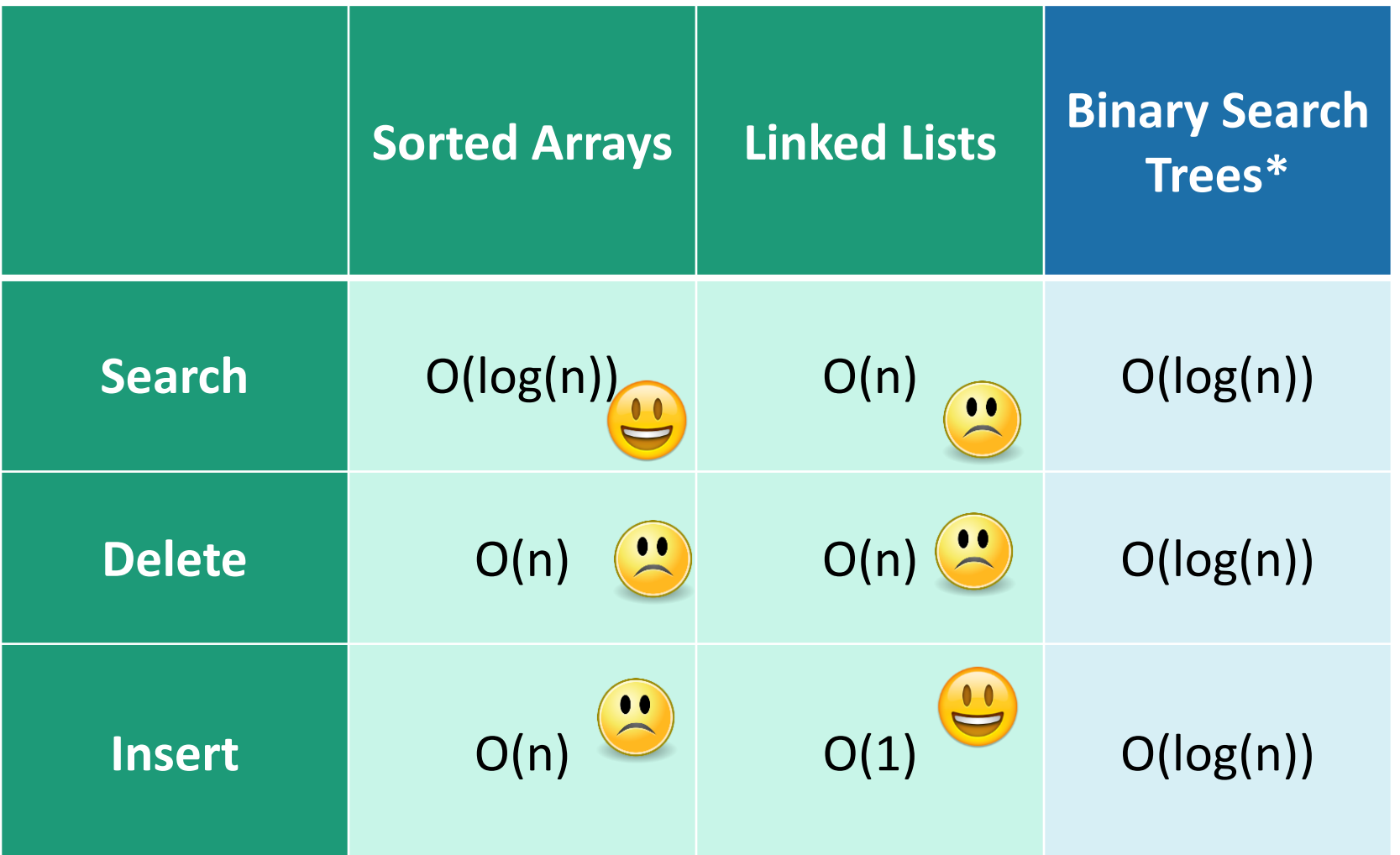

 $\overline{6}$ **9**

#### **TODAY!**

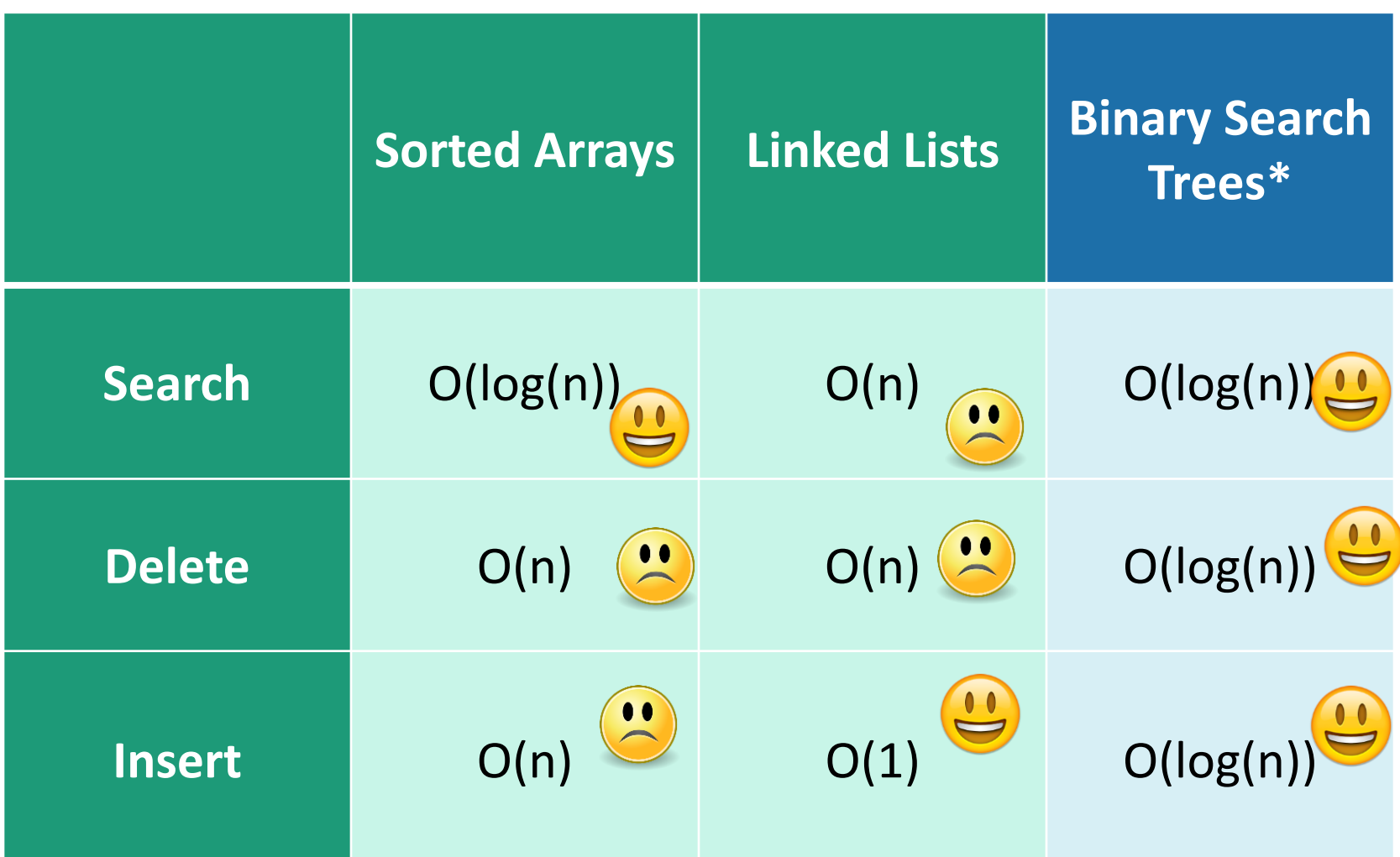

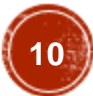

# Binary tree terminology

For today all keys are distinct.

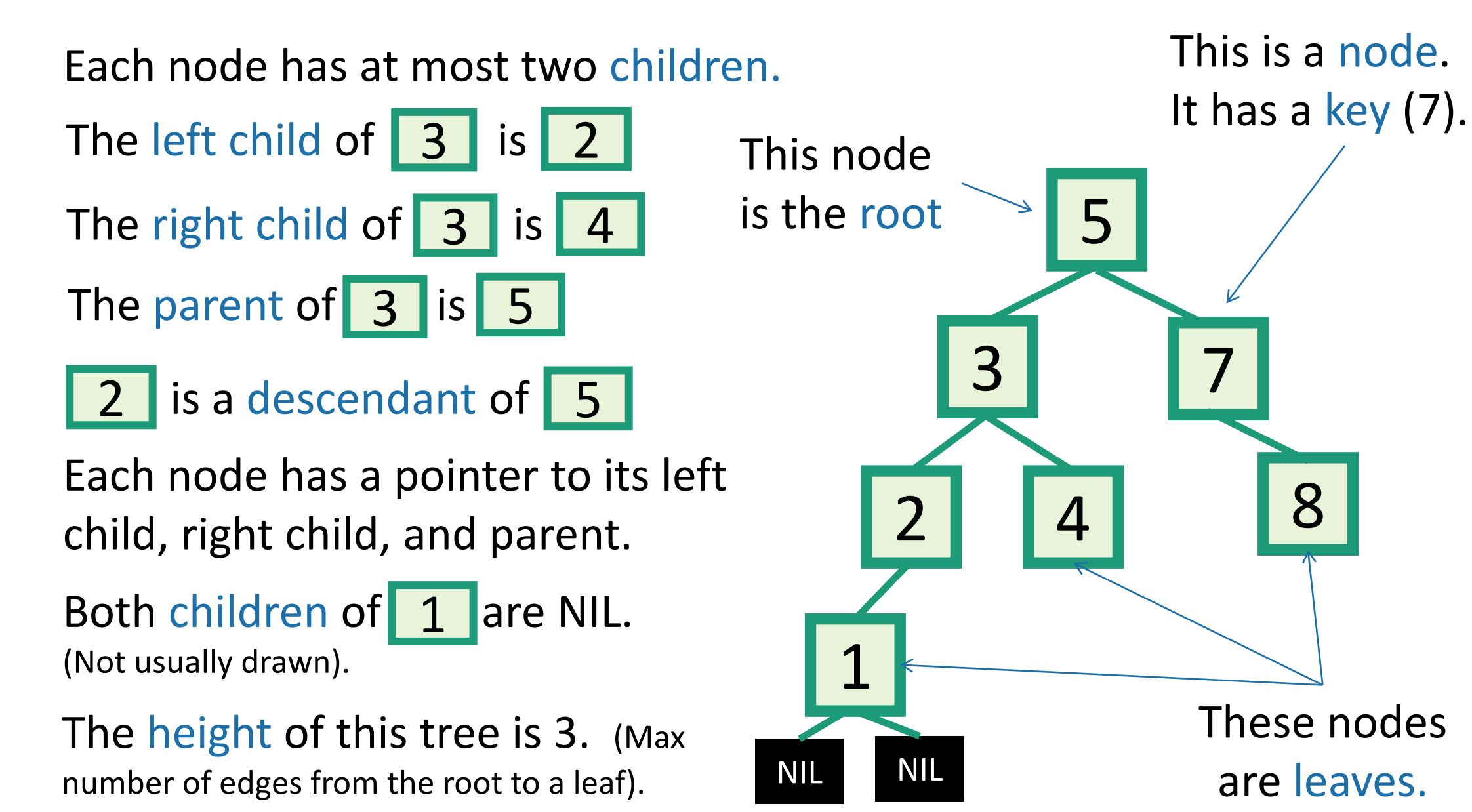

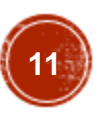

#### Definition: k-ary trees

• Rooted tree where every vertex has no more than 'k' children

• Full k-ary if every internal vertex has exactly 'k' children (i.e., except leaf/external vertices).

• k=2 gives a binary tree

• k=3 gives a ternary tree

#### Example: 3-ary tree

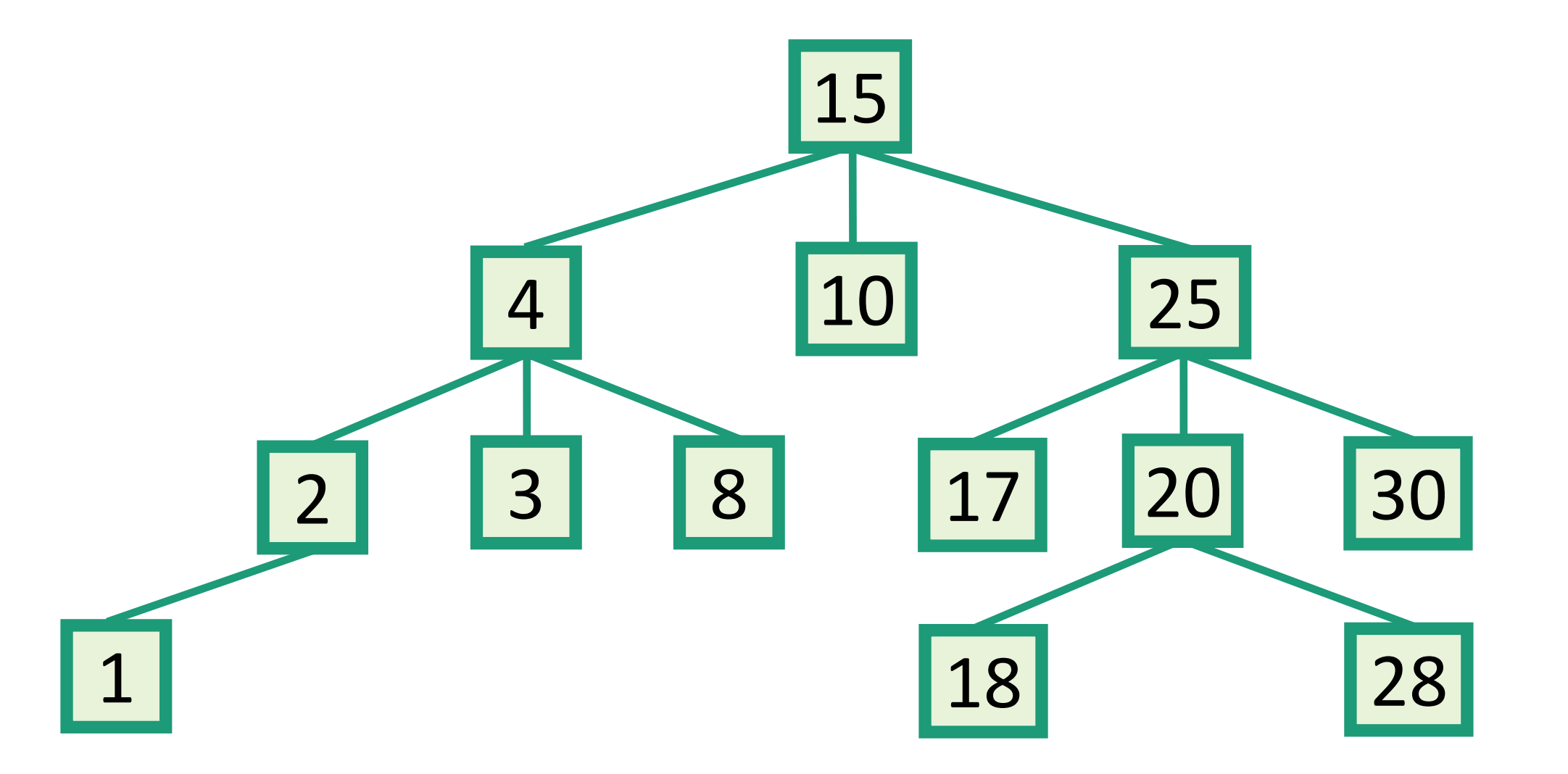

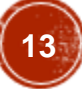

#### Linked Structure for Binary Trees

- ◆ A node is represented by a structure storing
	- Element
	- Parent node pointer
	- Left child node pointer
	- Right child node pointer
- ◆ Node structure implement the Position ADT (B

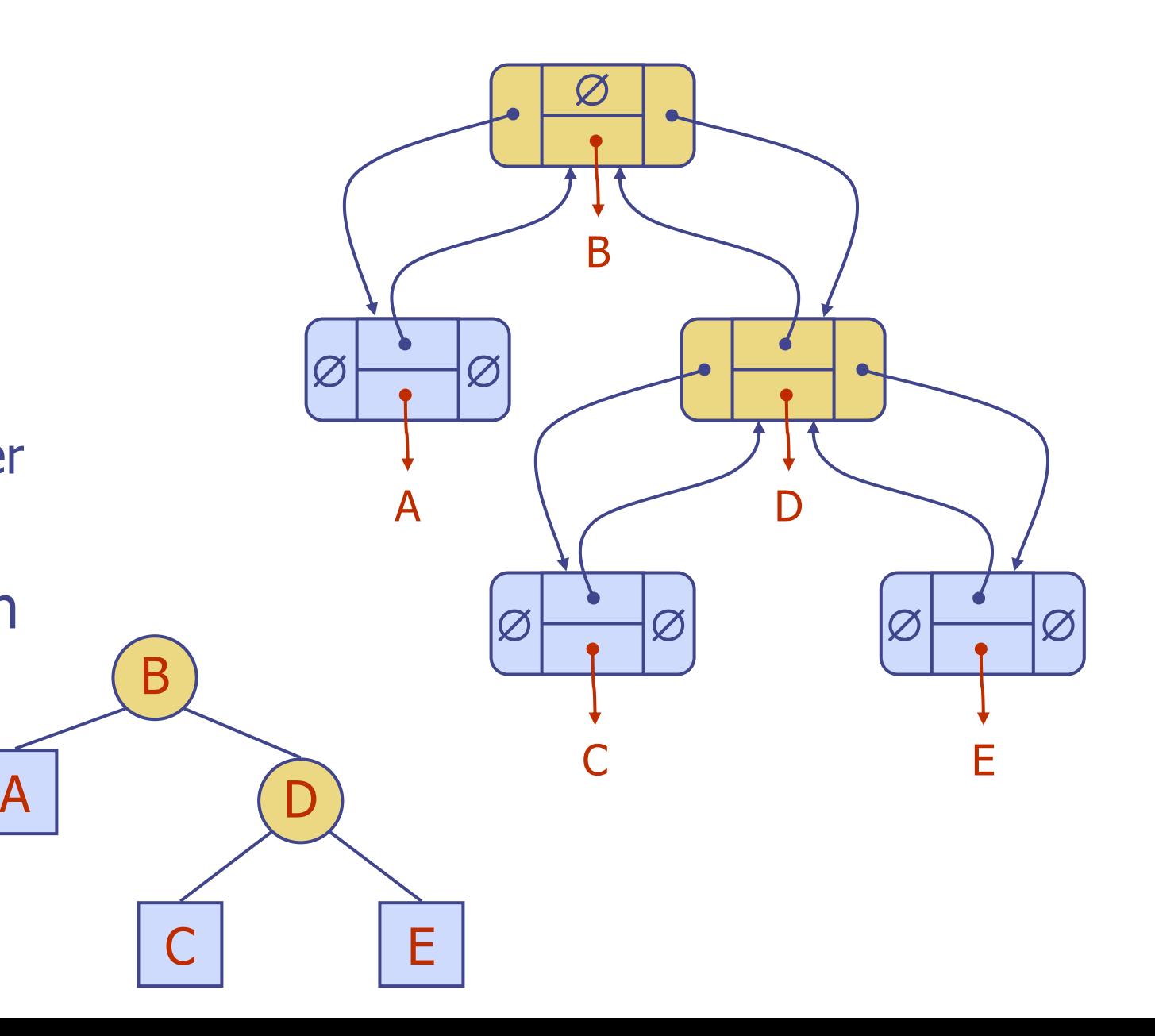

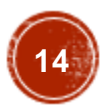

- A BST is a binary tree so that:
	- Every LEFT descendant of a node has key less than that node.
	- Every RIGHT descendant of a node has key larger than that node.
- Example of building a binary search tree:

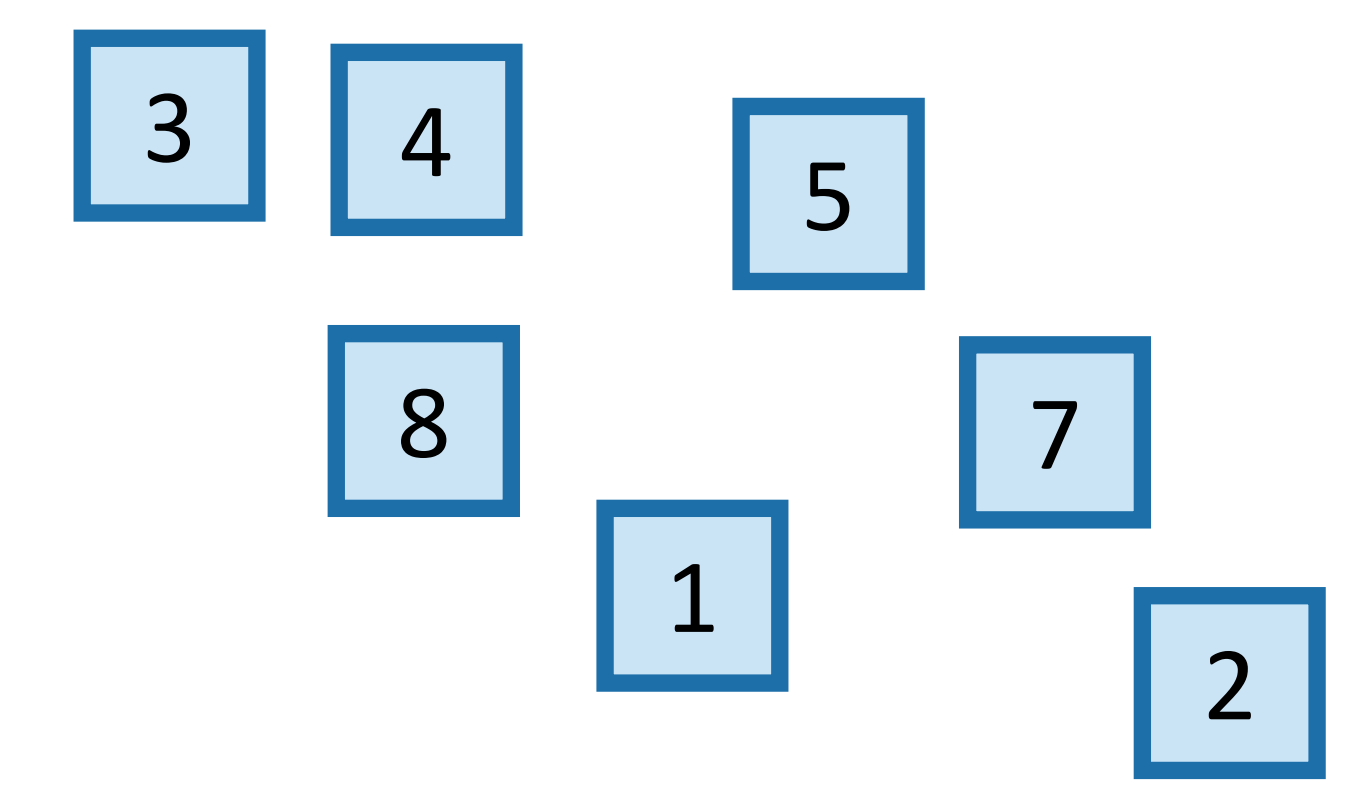

- A BST is a binary tree so that:
	- Every LEFT descendant of a node has key less than that node.
	- Every RIGHT descendant of a node has key larger than that node.
- Example of building a binary search tree:

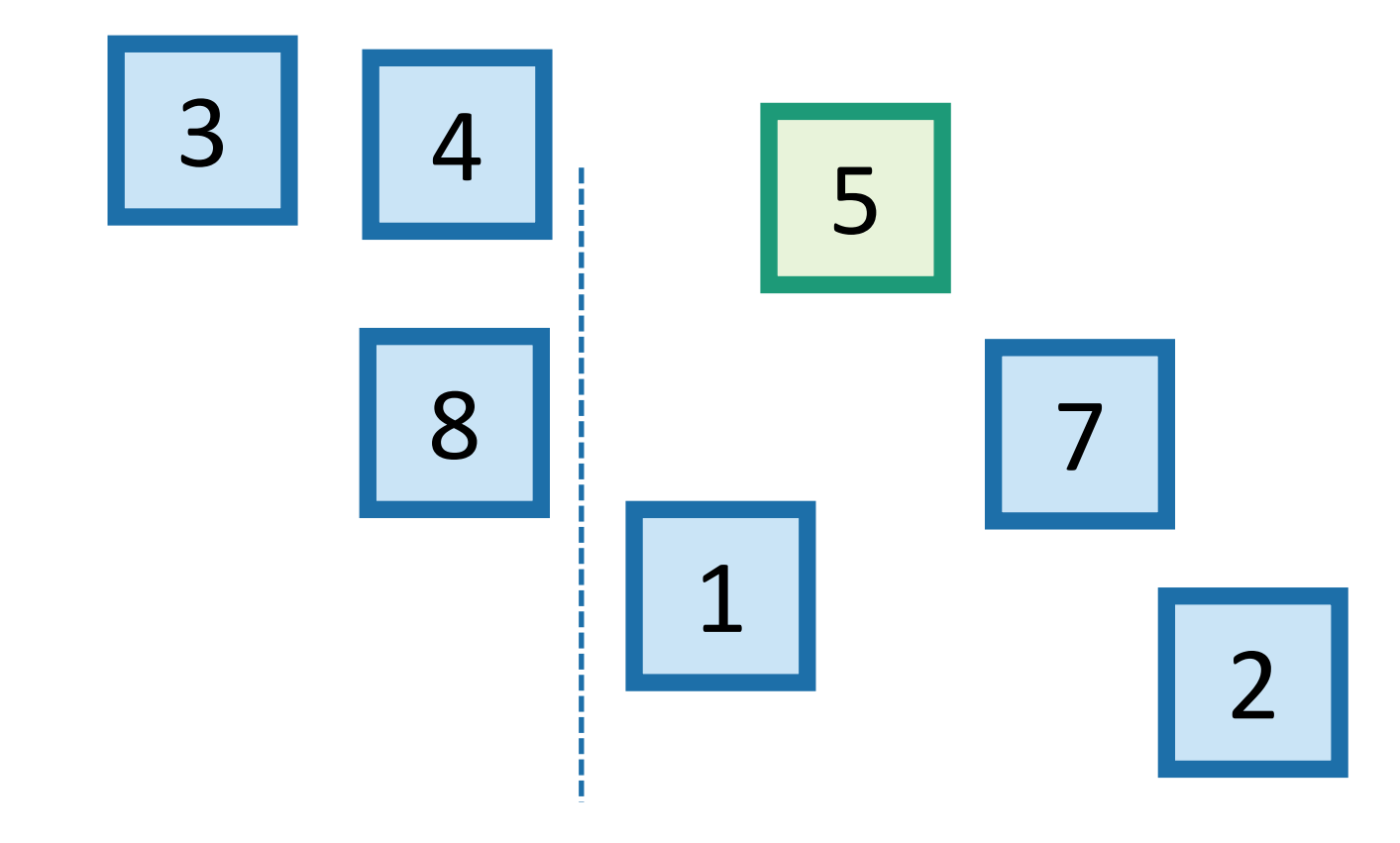

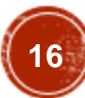

- A BST is a binary tree so that:
	- Every LEFT descendant of a node has key less than that node.
	- Every RIGHT descendant of a node has key larger than that node.
- Example of building a binary search tree:

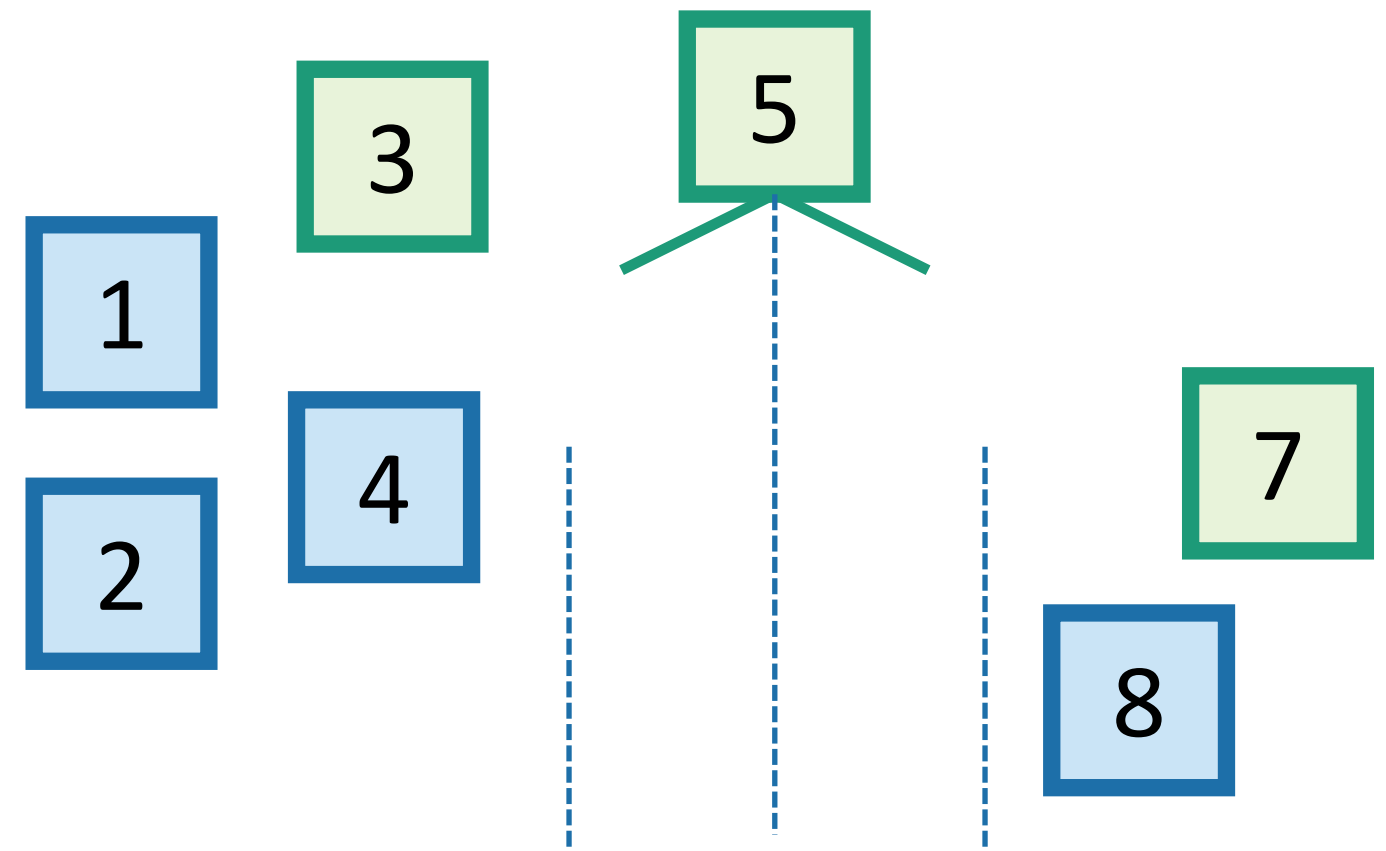

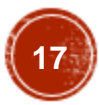

- A BST is a binary tree so that:
	- Every LEFT descendant of a node has key less than that node.
	- Every RIGHT descendant of a node has key larger than that node.

18**18**

• Example of building a binary search tree:

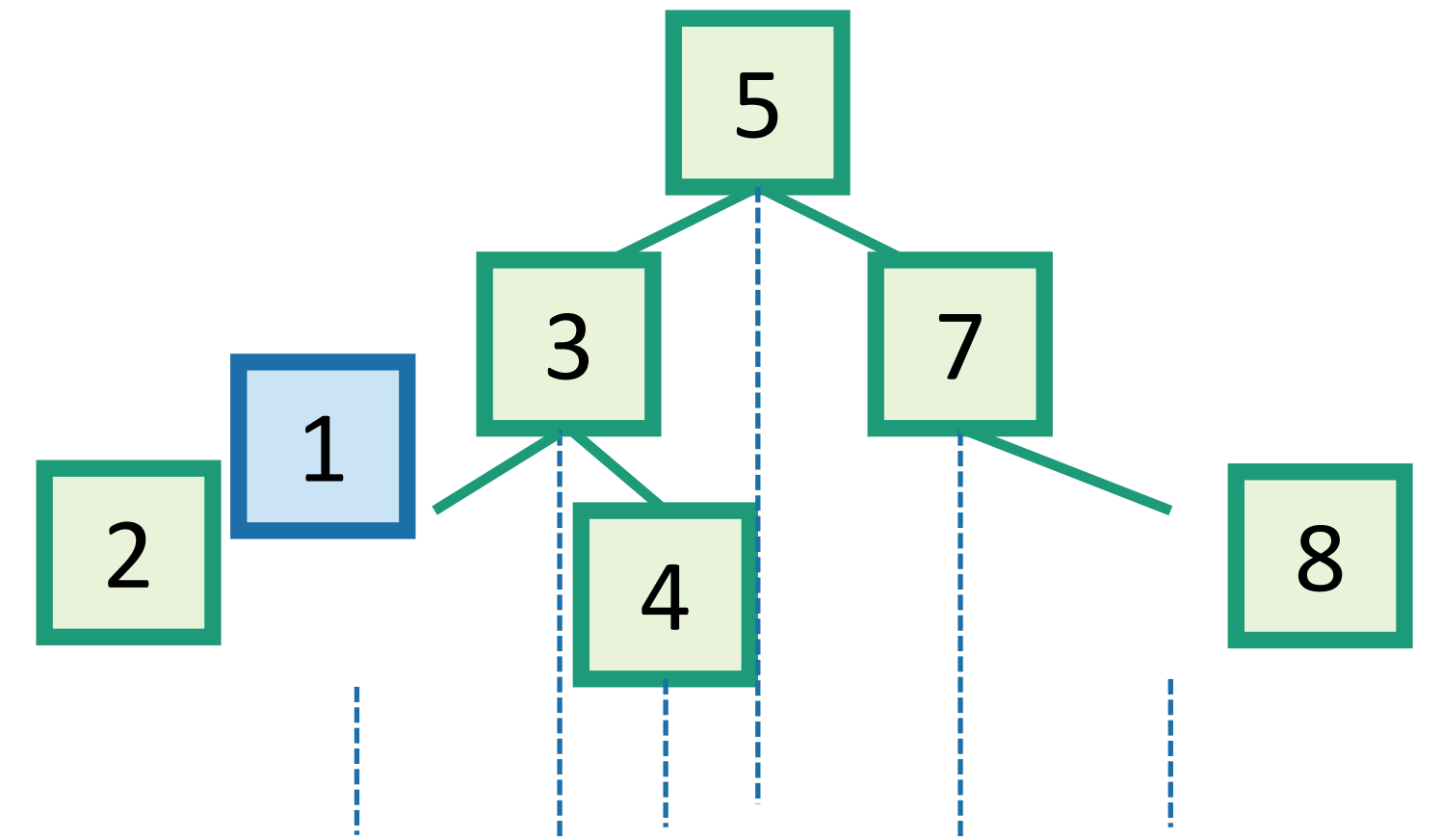

• A BST is a binary tree so that:

1

- Every LEFT descendant of a node has key less than that node.
- Every RIGHT descendant of a node has key larger than that node.
- Example of building a binary search tree:

3

2 4 8 7 5 Q: Is this the only binary search tree I could possibly build with these values? A: **No.** I made choices about which nodes to choose when. Any choices would have been fine.

• A BST is a binary tree so that:

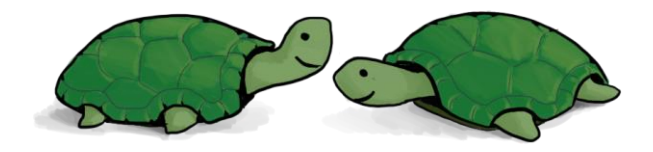

Which of these is a BST?

- Every LEFT descendant of a node has key less than that node.
- Every RIGHT descendant of a node has key larger than that node.

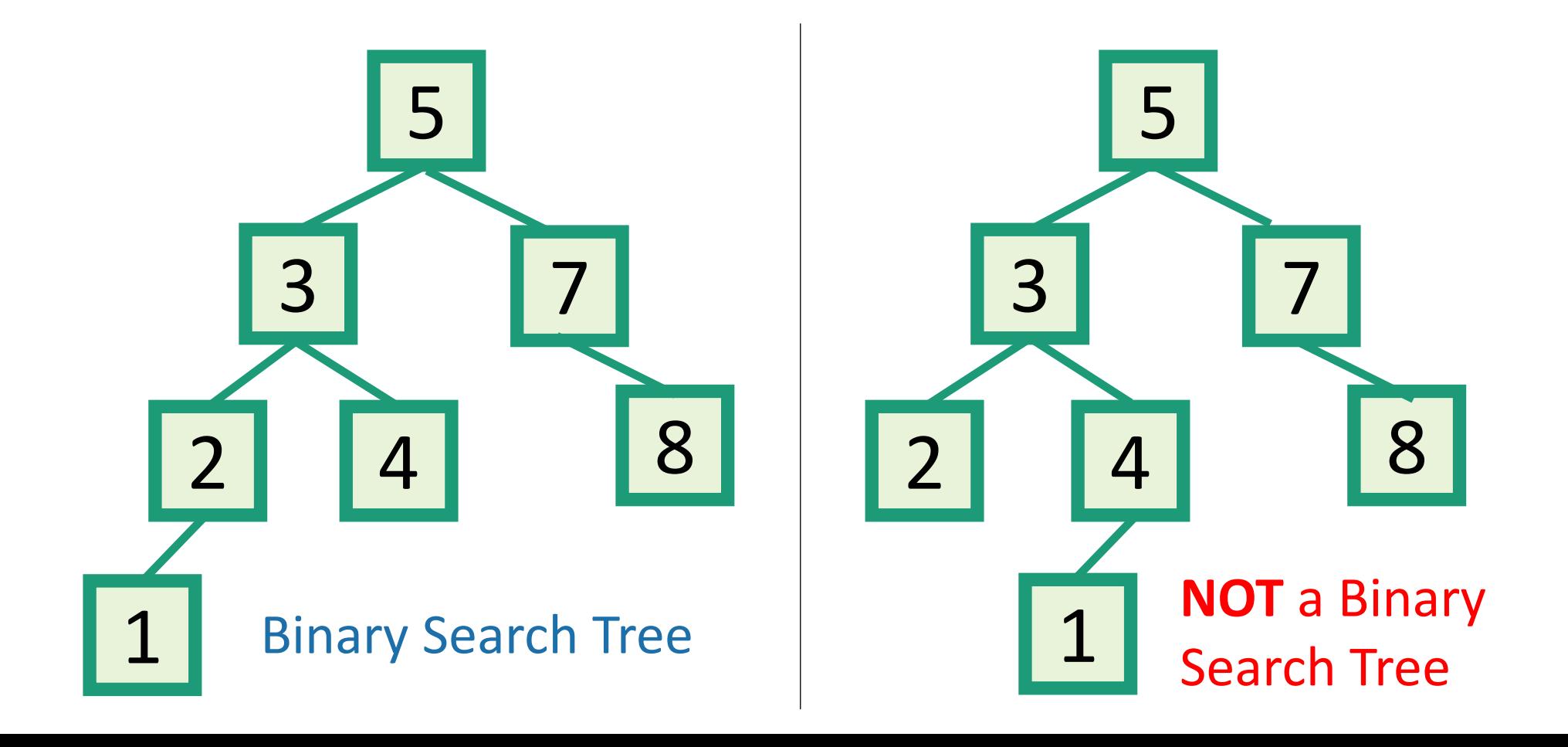

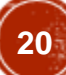

- inOrderTraversal(x):
	- if  $x!=$  NIL:
		- inOrderTraversal( x.left)
		- print(x.key)
		- inOrderTraversal( x.right)

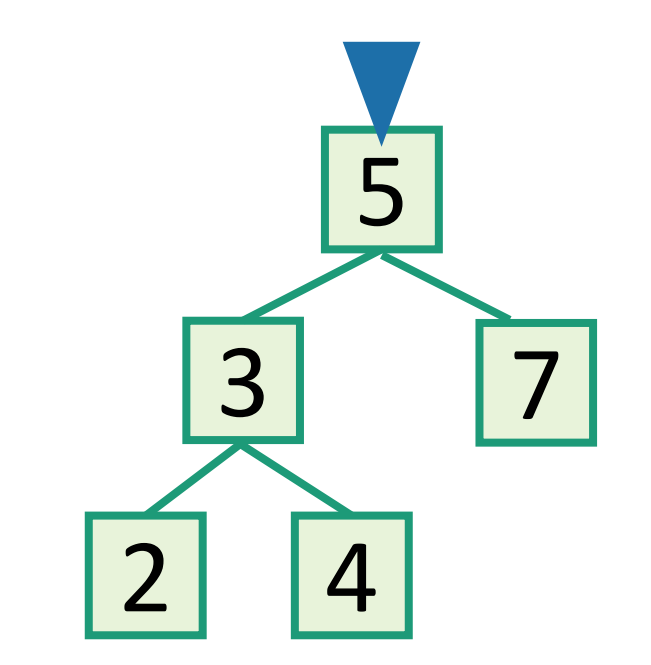

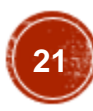

- inOrderTraversal(x):
	- if  $x!=$  NIL:
		- inOrderTraversal( x.left )
		- print(x.key)
		- inOrderTraversal( x.right)

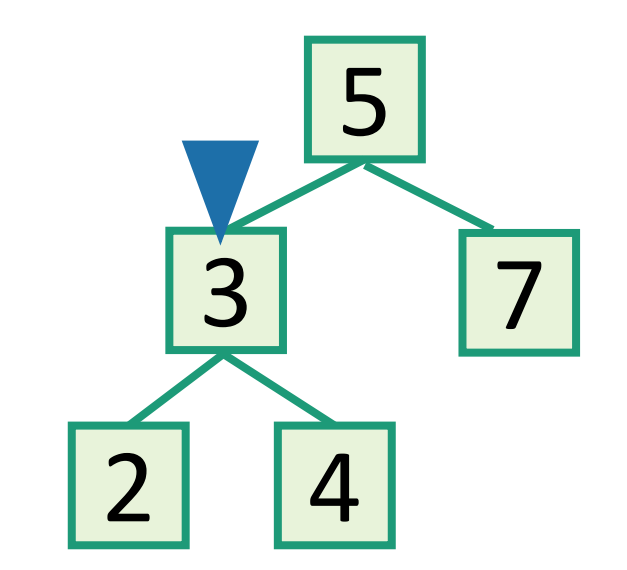

- inOrderTraversal(x):
	- if  $x!=$  NIL:
		- inOrderTraversal( x.left)
		- print(x.key)
		- inOrderTraversal( x.right)

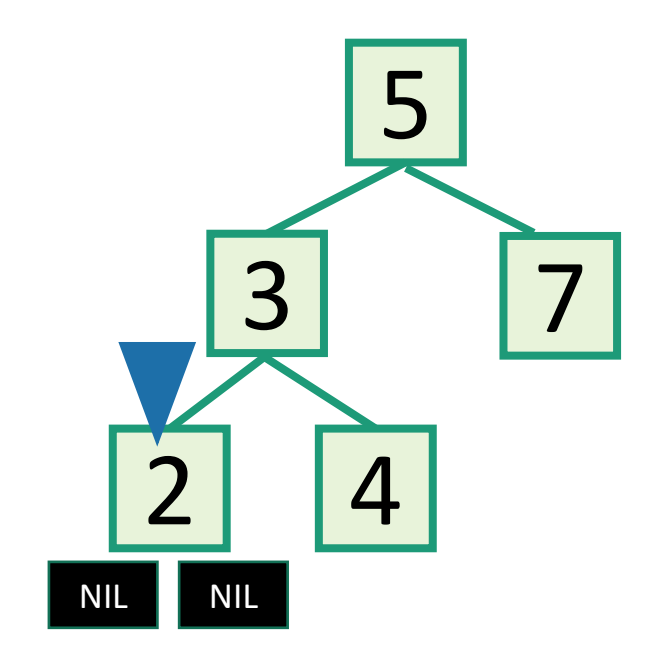

- inOrderTraversal(x):
	- if  $x!=$  NIL:
		- inOrderTraversal( x.left )
		- print(x.key)
		- inOrderTraversal( x.right)

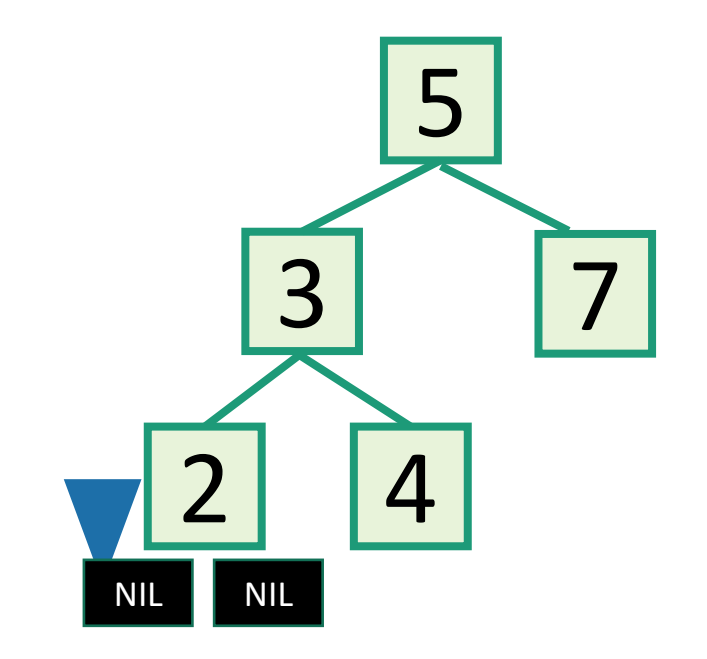

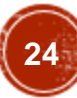

- inOrderTraversal(x):
	- if  $x!=$  NIL:
		- inOrderTraversal( x.left )
		- print(x.key)
		- inOrderTraversal( x.right)

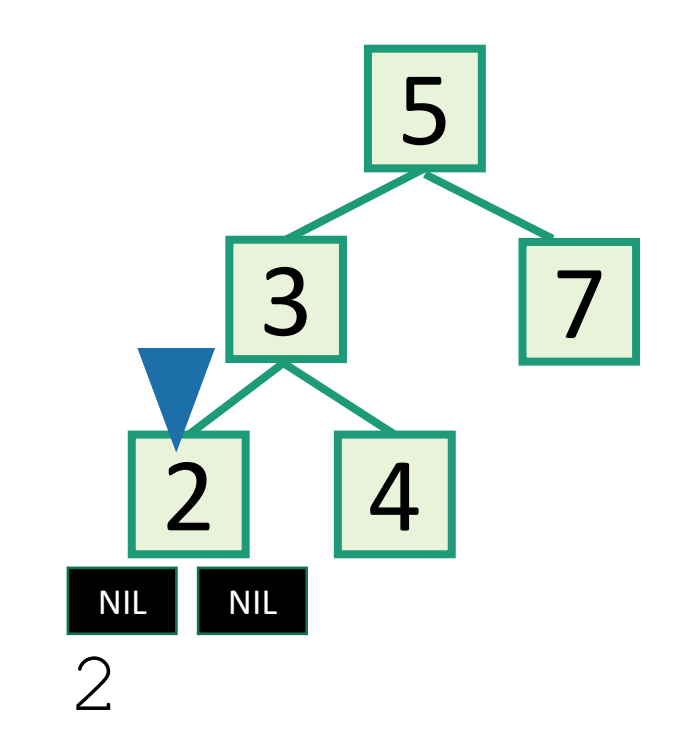

- inOrderTraversal(x):
	- if  $x!=$  NIL:
		- inOrderTraversal( x.left )
		- print(x.key)
		- inOrderTraversal( x.right)

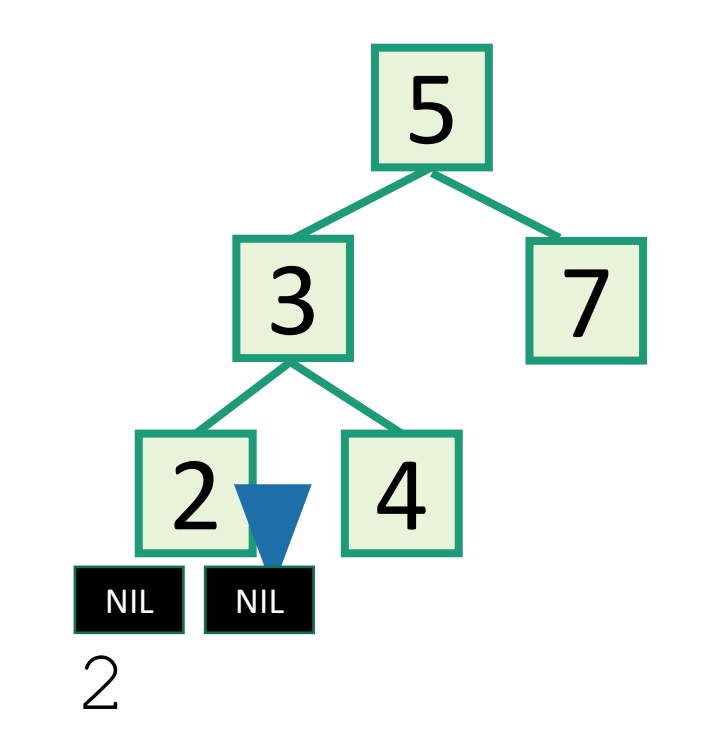

- inOrderTraversal(x):
	- if  $x!=$  NIL:
		- inOrderTraversal( x.left )
		- print(x.key)
		- inOrderTraversal( x.right)

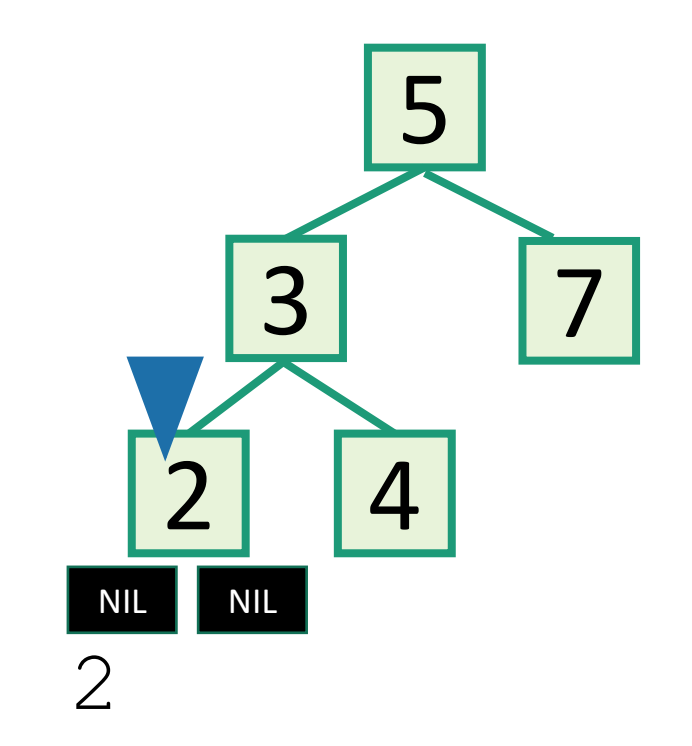

- inOrderTraversal(x):
	- if  $x!=$  NIL:
		- inOrderTraversal( x.left)
		- print(x.key)
		- inOrderTraversal( x.right)

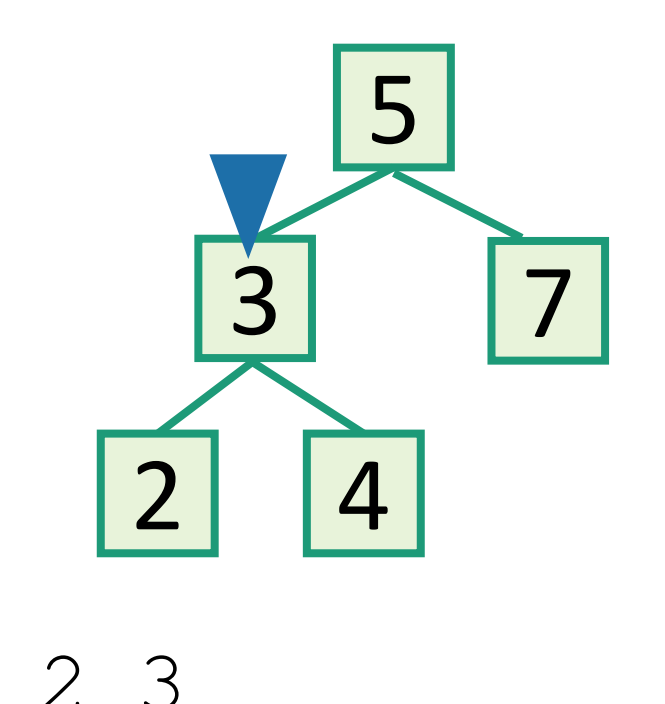

- inOrderTraversal(x):
	- if  $x!=$  NIL:
		- inOrderTraversal( x.left)
		- print(x.key)
		- inOrderTraversal( x.right)

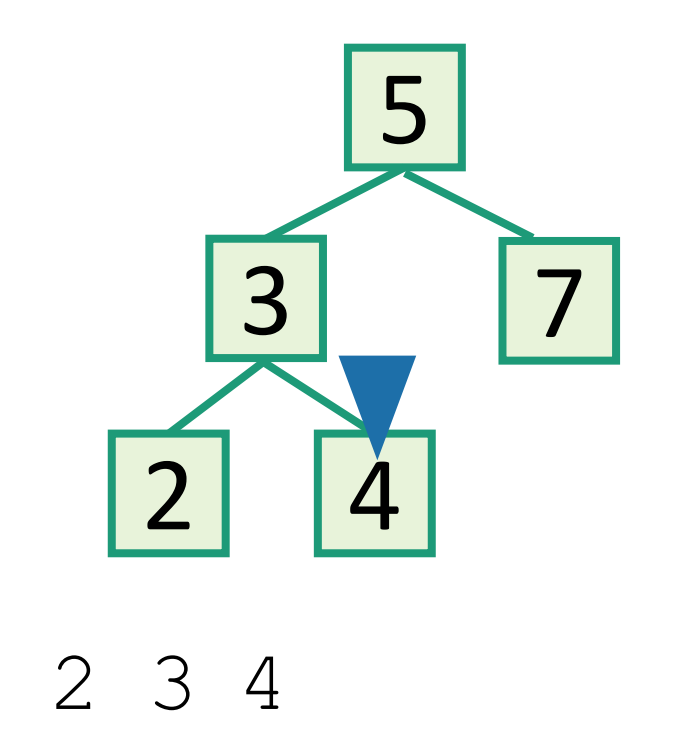

- inOrderTraversal(x):
	- if  $x!=$  NIL:
		- inOrderTraversal( x.left)
		- print(x.key)
		- inOrderTraversal( x.right)

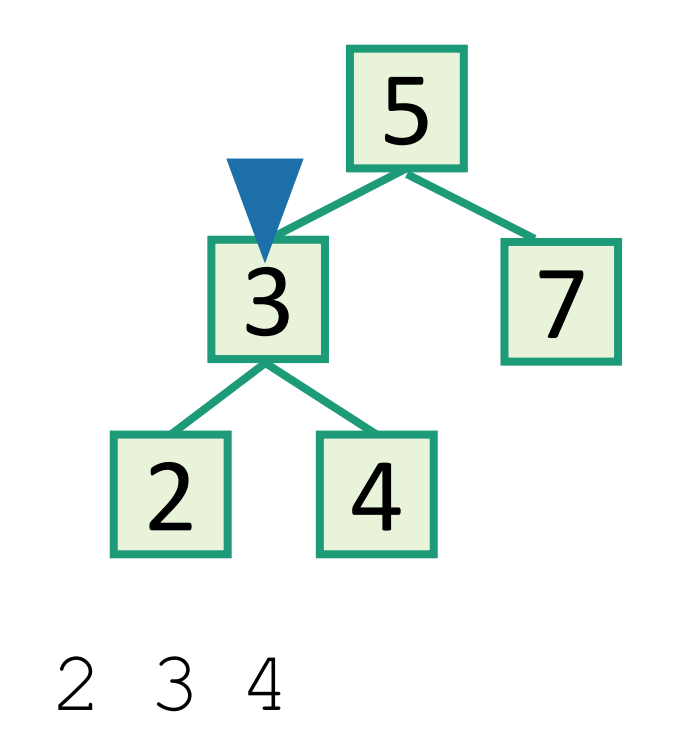

- inOrderTraversal(x):
	- if  $x!=$  NIL:
		- inOrderTraversal( x.left)
		- print(x.key)
		- inOrderTraversal( x.right)

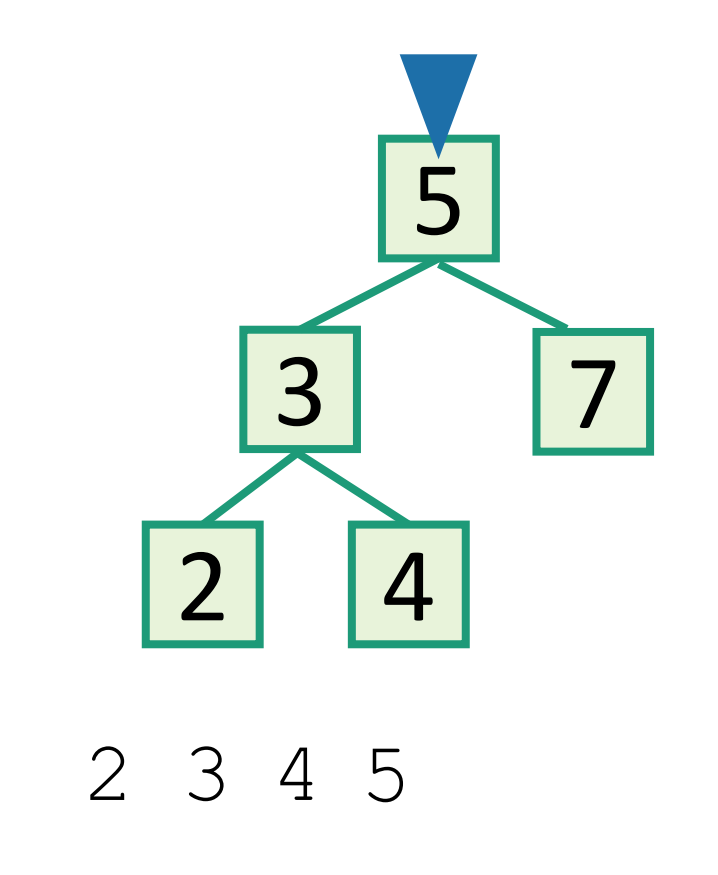

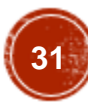

- inOrderTraversal(x):
	- if  $x!=$  NIL:
		- inOrderTraversal( x.left)
		- print(x.key)
		- inOrderTraversal( x.right)

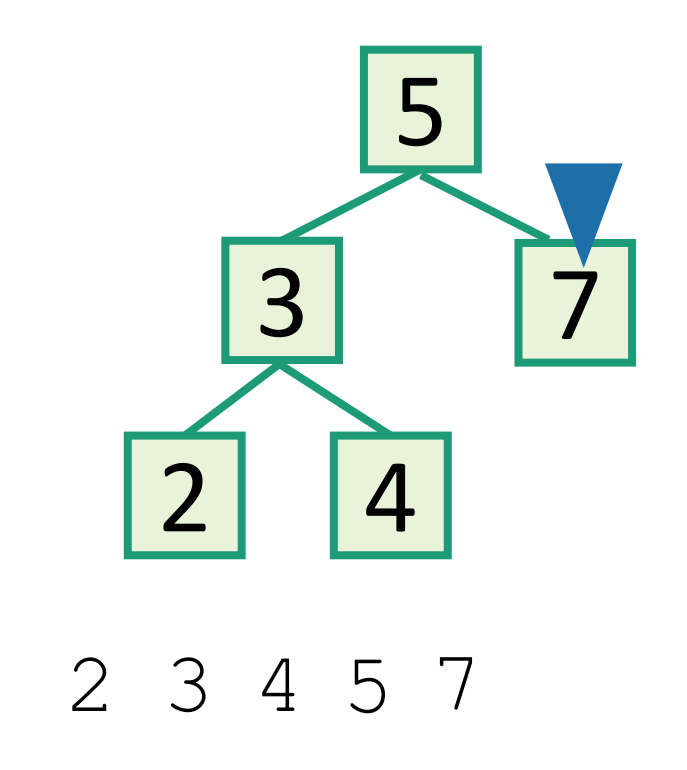

•Output all the elements in sorted order!

- inOrderTraversal(x):
	- if  $x!=$  NIL:
		- inOrderTraversal( x.left)
		- print(x.key)
		- inOrderTraversal( x.right)

• Runs in time  $O(n)$ .  $\begin{array}{cccc} 2 & 3 & 4 & 5 & 7 \\ 2 & 3 & 4 & 5 & 7 \end{array}$  Sorted!

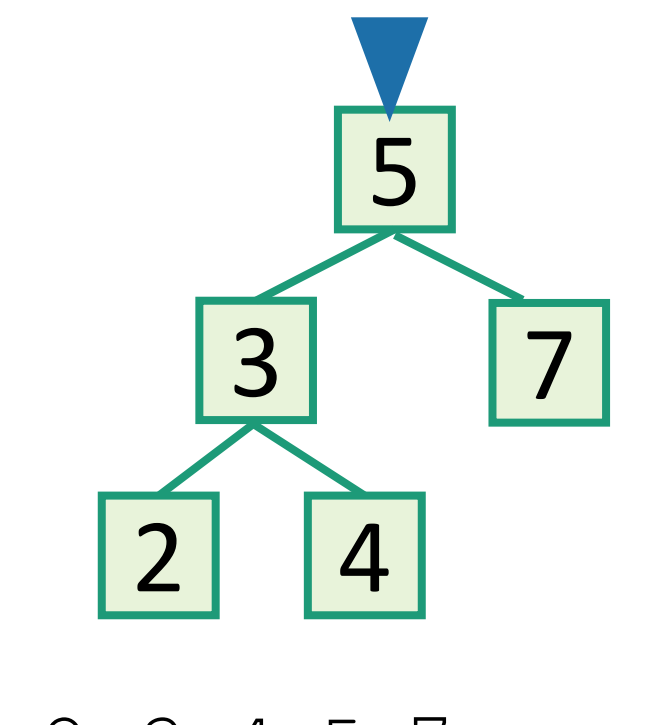

#### Back to the goal

## Fast SEARCH/INSERT/DELETE

Can we do these?

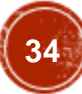

# SEARCH in a Binary Search Tree

definition by example

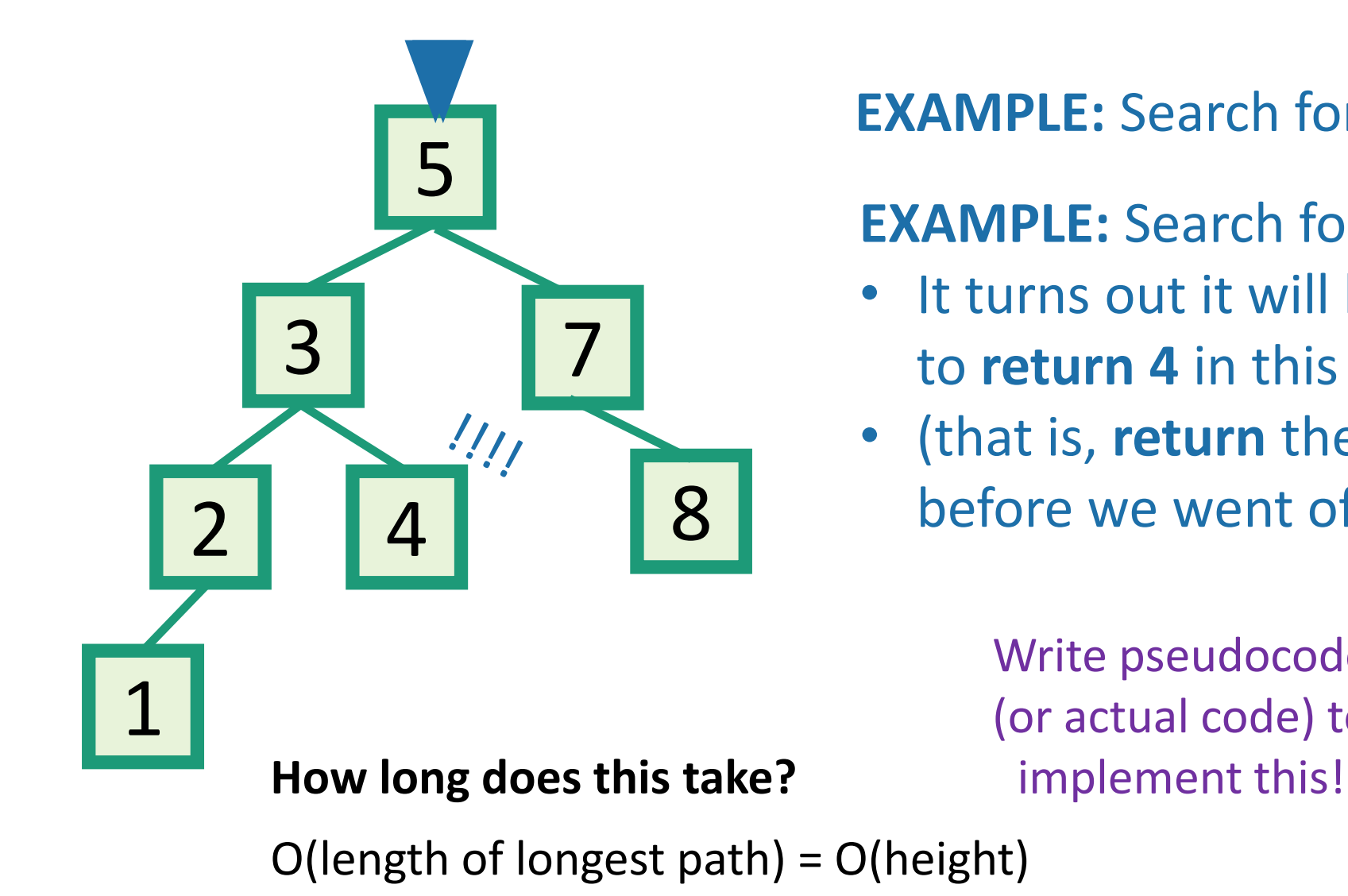

**EXAMPLE:** Search for 4.

#### **EXAMPLE:** Search for 4.5

- It turns out it will be convenient to **return 4** in this case
- (that is, **return** the last node before we went off the tree)

Write pseudocode (or actual code) to

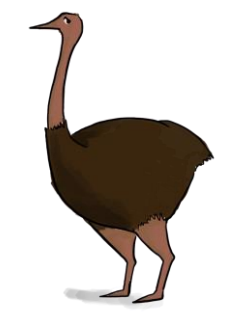

#### INSERT in a Binary Search Tree

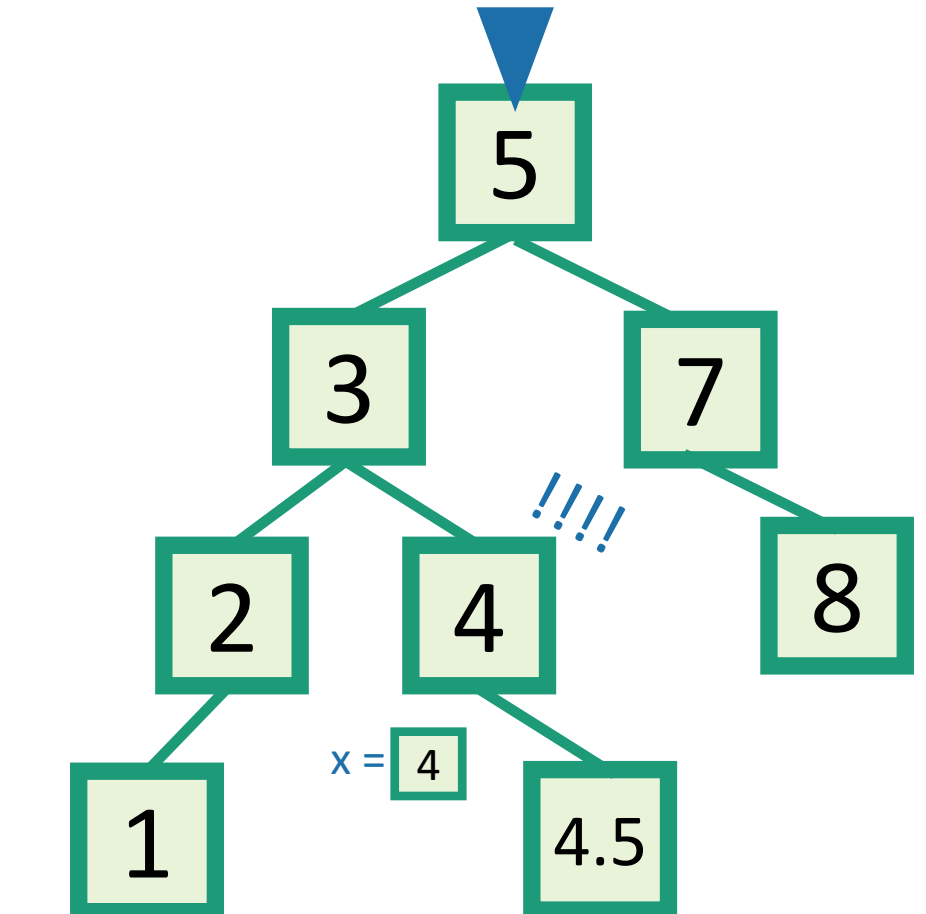

#### **EXAMPLE:** Insert 4.5

- INSERT(key):
	- $x = SEARCH(key)$
	- **Insert** a new node with desired key at x…

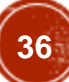

#### INSERT in a Binary Search Tree

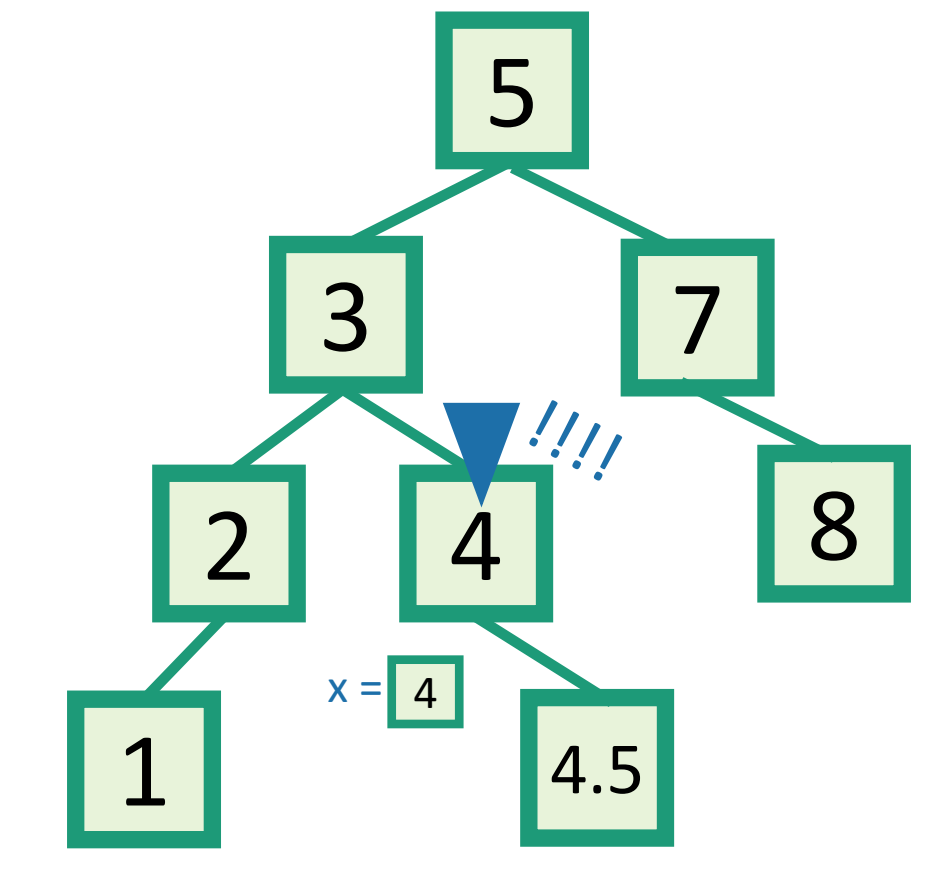

#### **EXAMPLE:** Insert 4.5

- INSERT(key):
	- $x = SEARCH(key)$
	- **if** key > x.key:
		- Make a new node with the correct key, and put it as the right child of x.
	- **if** key < x.key:
		- Make a new node with the correct key, and put it as the left child of x.
	- **if** x.key == key:
		- **return**

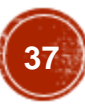

#### DELETE in a Binary Search Tree

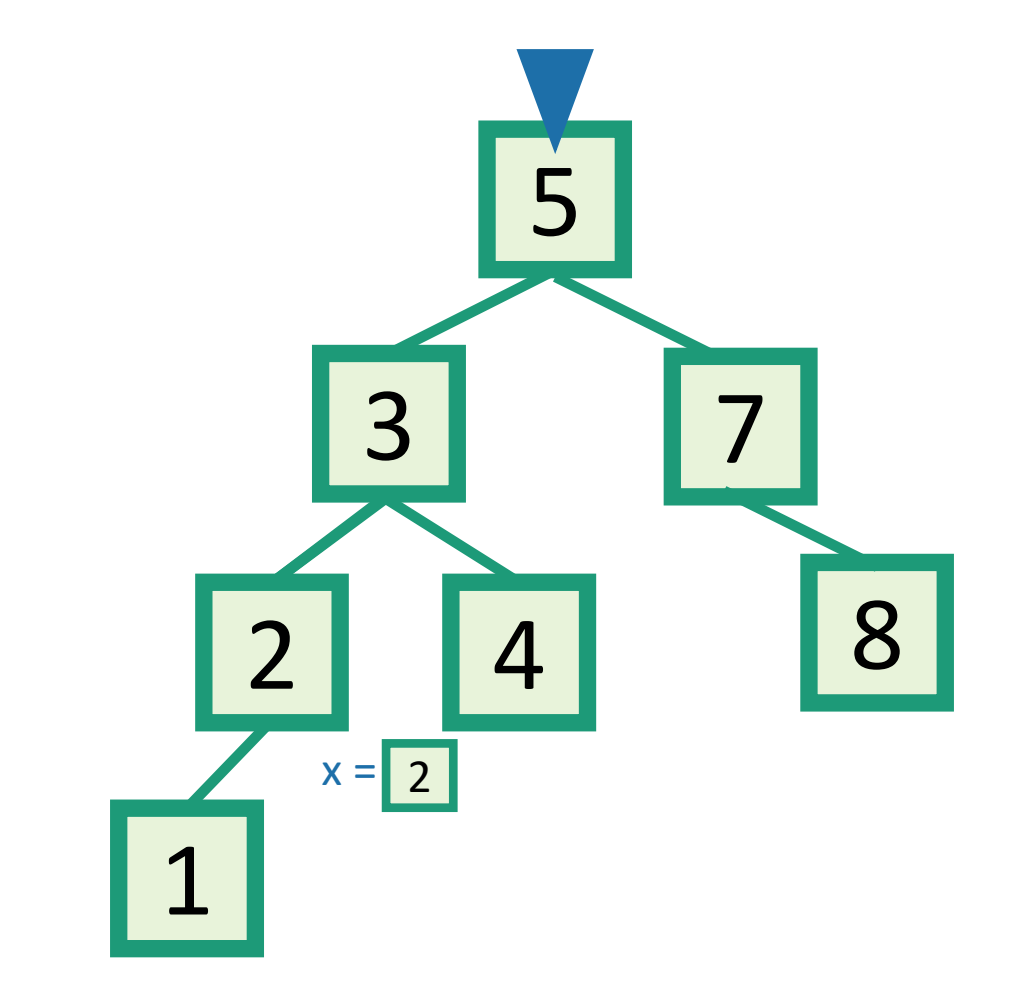

#### **EXAMPLE:** Delete 2

- DELETE(key):
	- $x = SEARCH(key)$
	- **if** x.key == key:
		- ….delete x….

#### several cases (by example) say we want to delete 3 DELETE in a Binary Search Tree

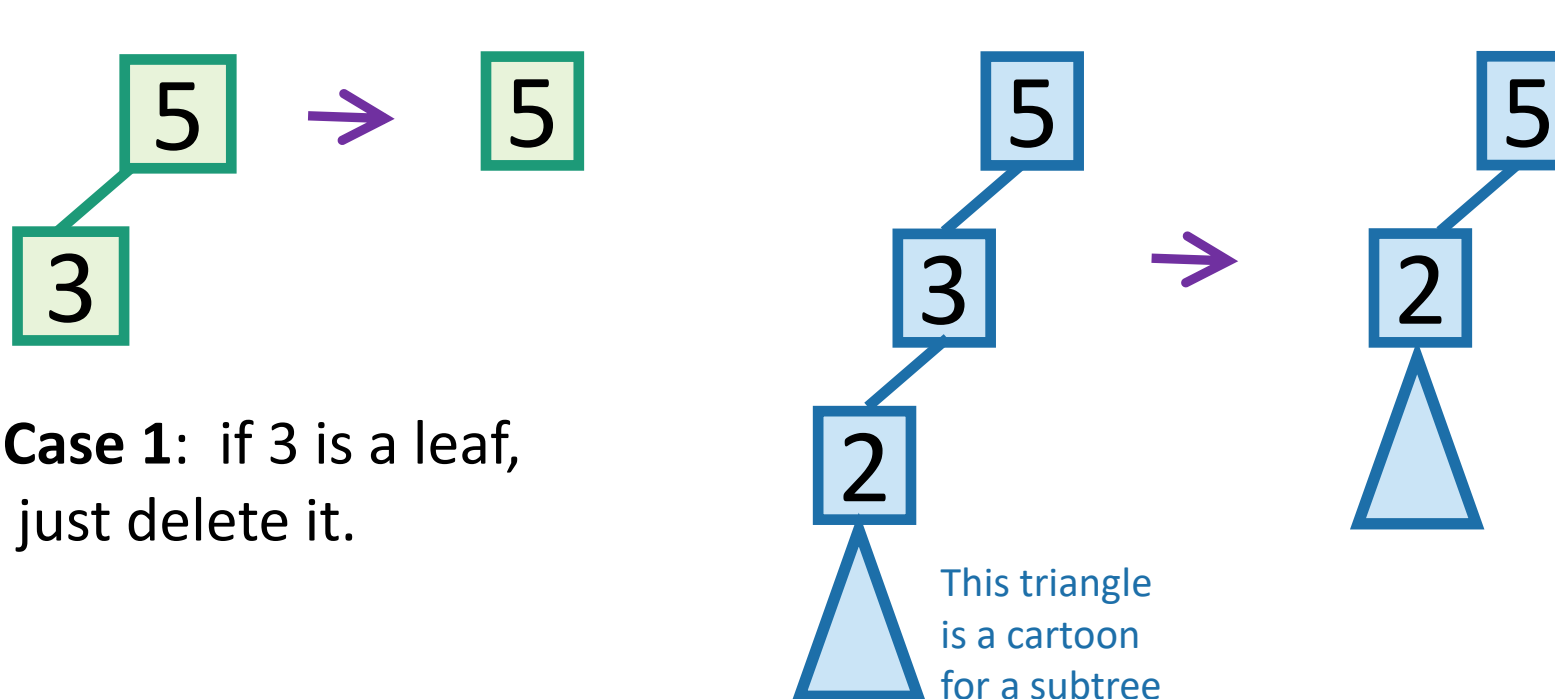

Write pseudocode for all of these!

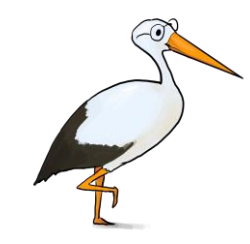

**Case 2:** if 3 has just one child, move that up.

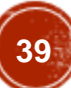

## DELETE in a Binary Search Tree

**Case 3**: if 3 has two children, replace 3 with it's immediate successor. (aka, next biggest thing after 3)

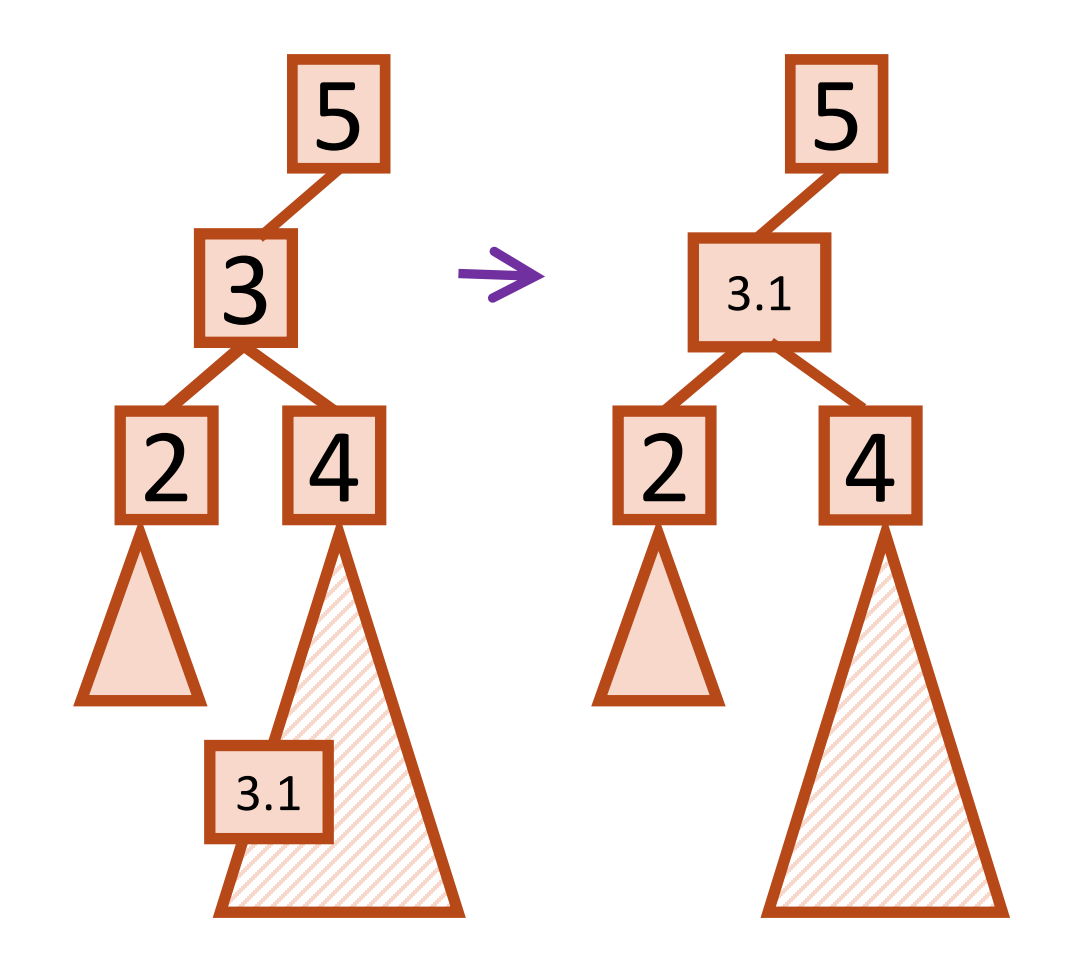

- Does this maintain the BST property?
	- Yes.
- How do we find the immediate successor?
	- SEARCH for 3 in the subtree under 3.right
- How do we remove it when we find it?
	- If [3.1] has 0 or 1 children, do one of the previous cases.
- What if [3.1] has two children?
	- It doesn't. (can not have two children)

## How long do these operations take?

- SEARCH is the big one.
	- Everything else just calls SEARCH and then does some small O(1)-time operation.

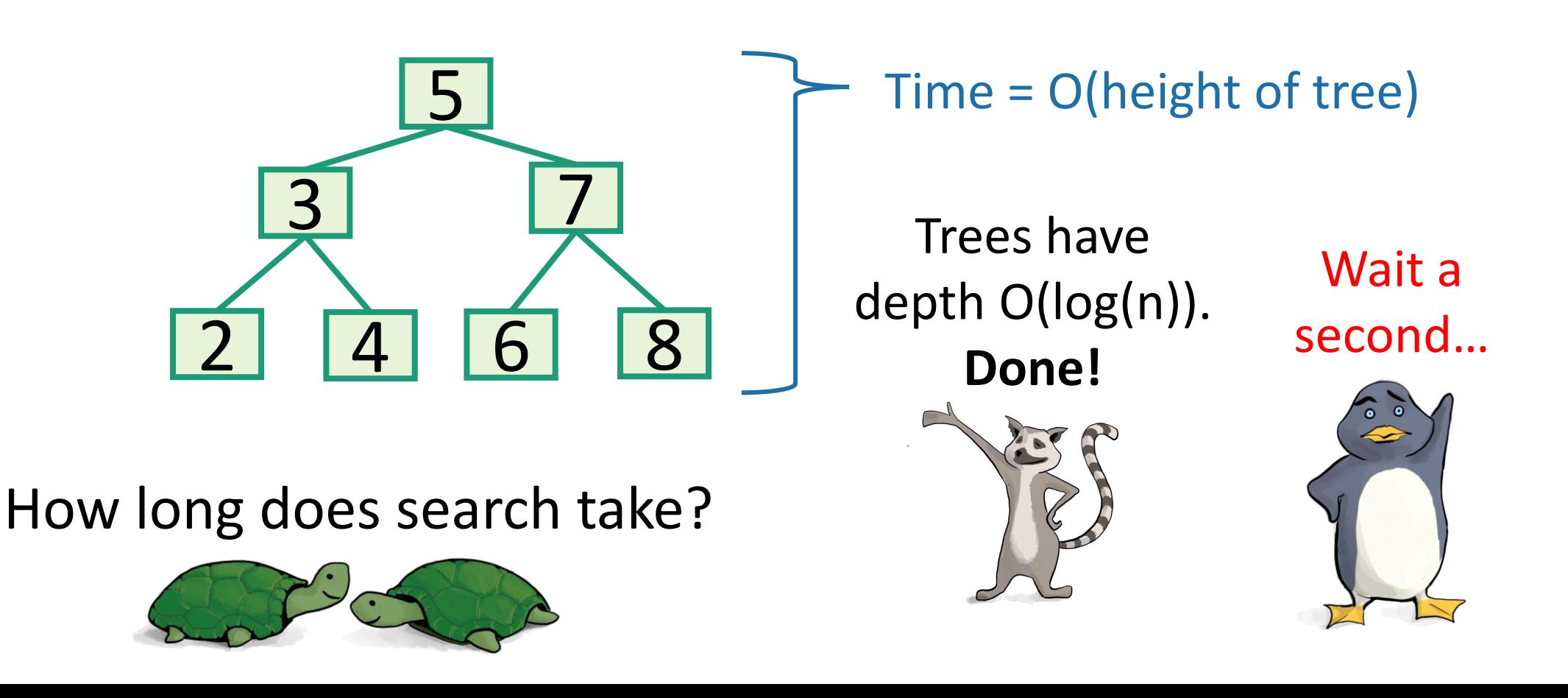

#### Search might take time O(n)

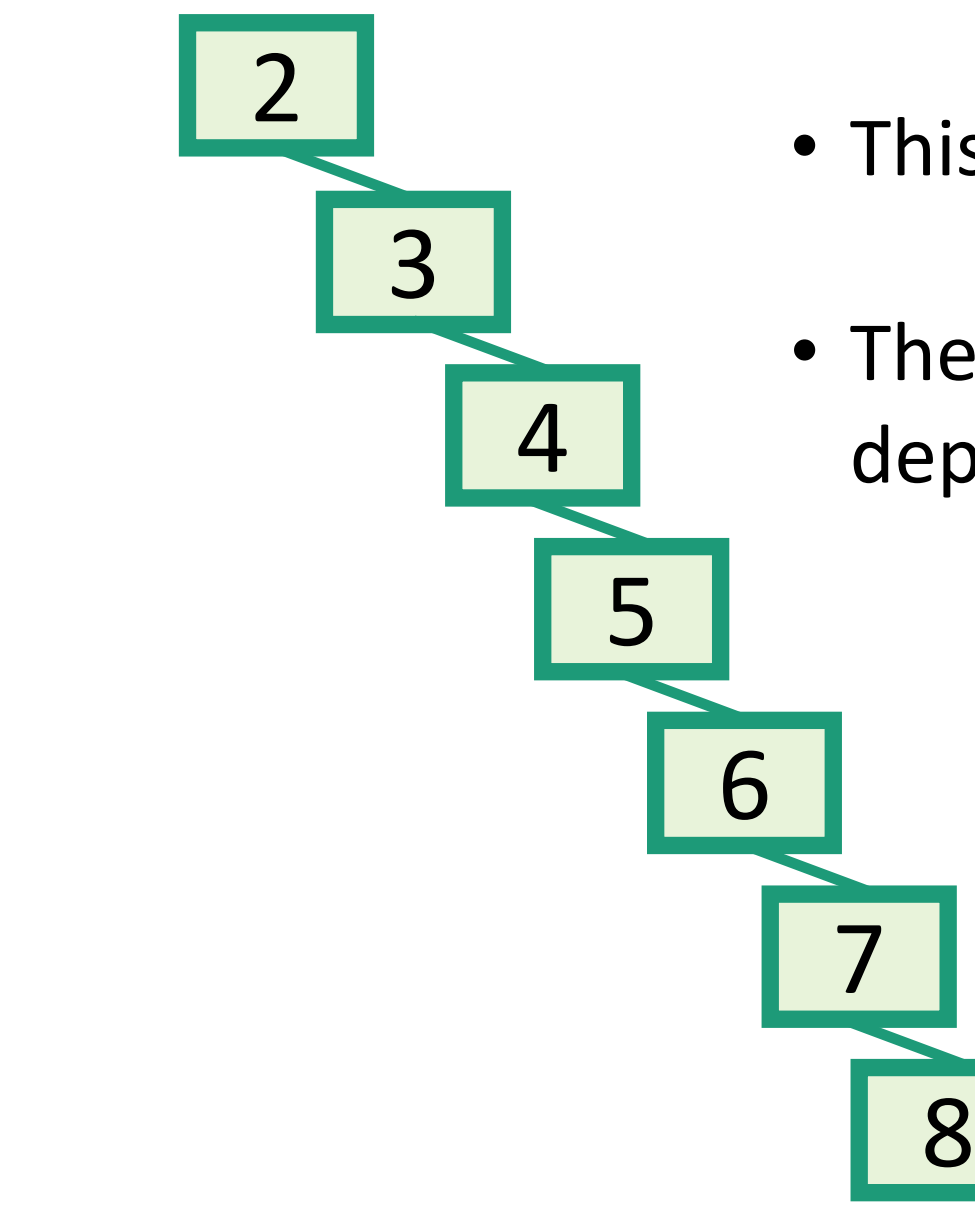

- This is a valid binary search tree.
- The version with n nodes has depth n, **not** O(log(n)).

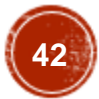

## What to do?

- •Goal: Fast SEARCH/INSERT/DELETE
- All these things take time O(height)
- And the height might be big!!!  $\odot$
- $\bullet$  Idea 0:
	- Keep track of how deep the tree is getting.
	- If it gets too tall, re-do everything from scratch.
		- At least  $\Omega(n)$  every so often....
- Turns out that's not a great idea. Instead we turn to…

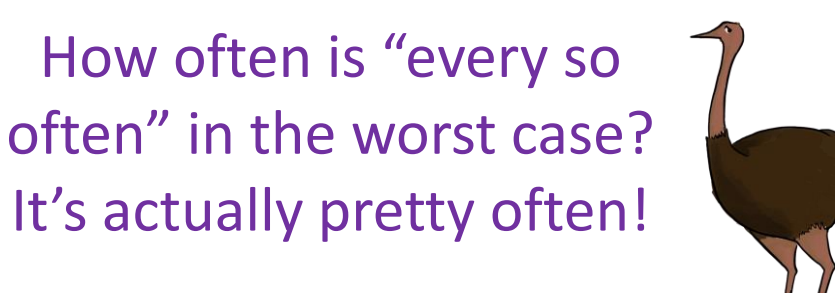

# Self-Balancing Binary Search Trees

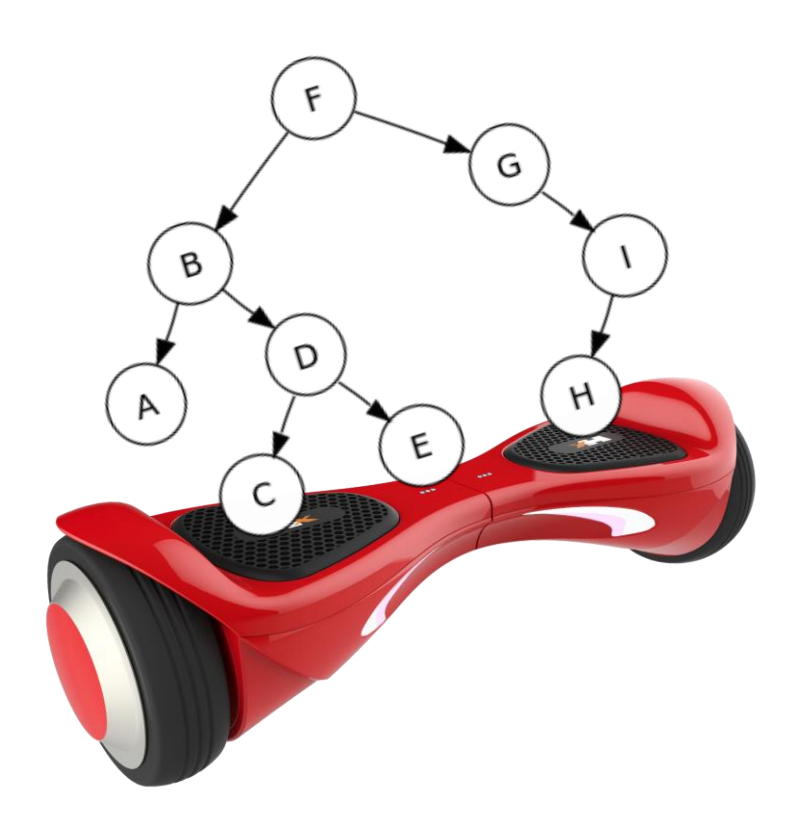

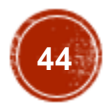

#### Idea 1: Rotations

No matter what lives underneath A,B,C, **this takes time O(1).** (Why?)

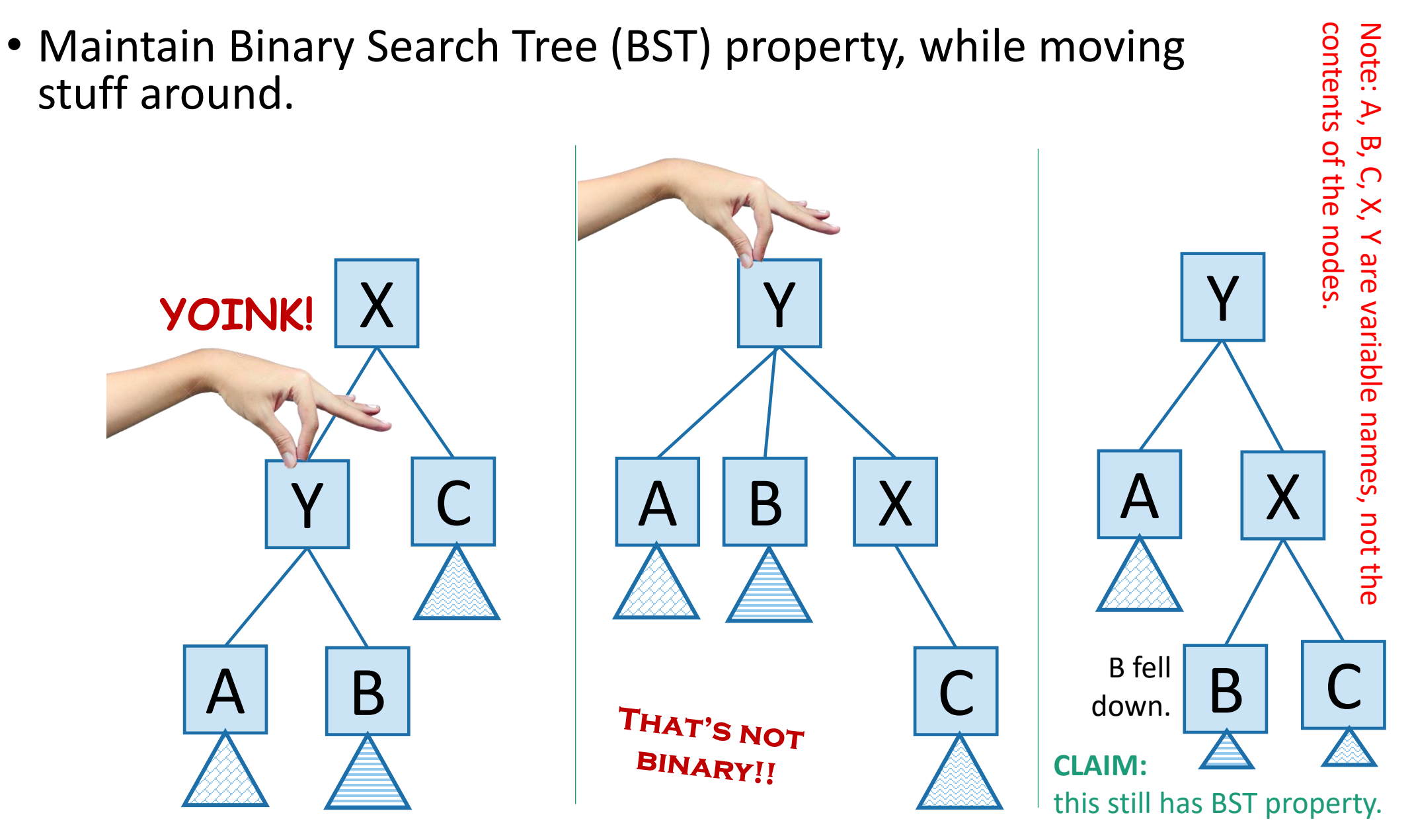

#### This seems helpful

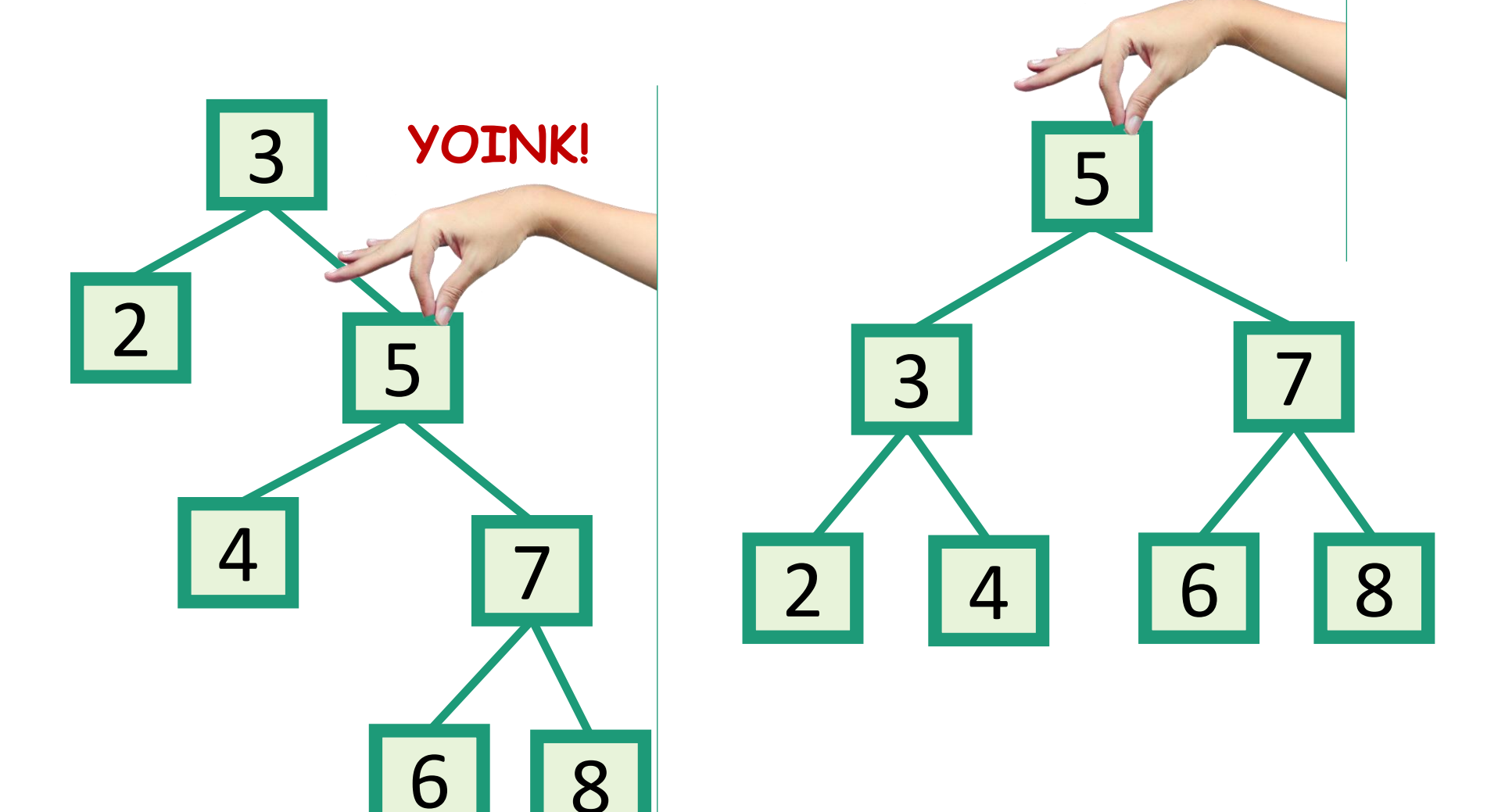

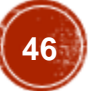

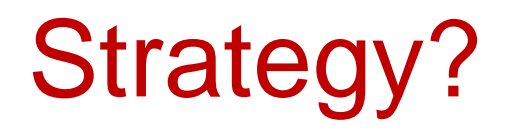

• Whenever something seems unbalanced, do rotations until it's okay again.

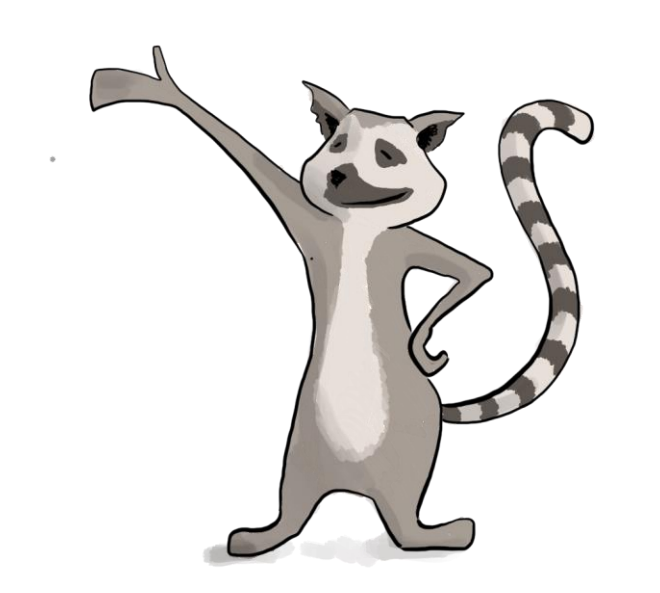

This is pretty vague.

What do we mean by "seems unbalanced"?

What's "okay"?

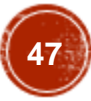

#### Idea 2: have some proxy for balance

- Maintaining perfect balance is too hard.
- Instead, come up with some proxy for balance:
	- If the tree satisfies [SOME PROPERTY], then it's pretty balanced.
	- We can maintain [SOME PROPERTY] using rotations.

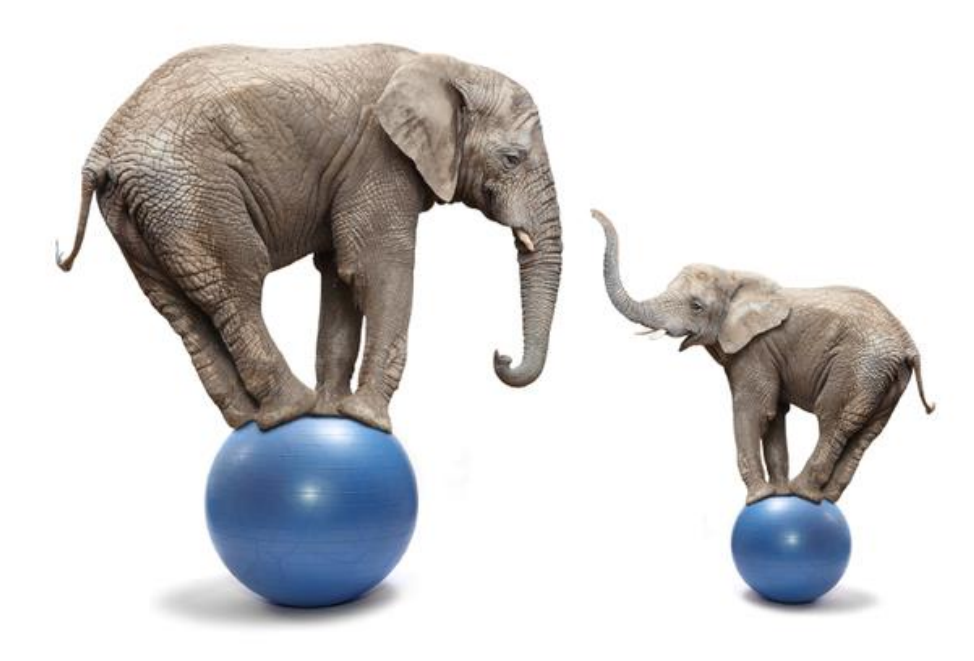

There are actually several ways to do this, but we'll see:

- 1. AVL Tree (In this course)
- 2. Multiway-Search Tree (2-4 Tree)
- 3. Red-Black Tree

#### Recap

- Begin a brief foray into data structures!
- Binary search trees
	- They are better when they're balanced.

this will lead us to…

- Self-Balancing Binary Search Trees
	- AVL Tree
	- Multiway-Search Tree
	- Red-Black Tree

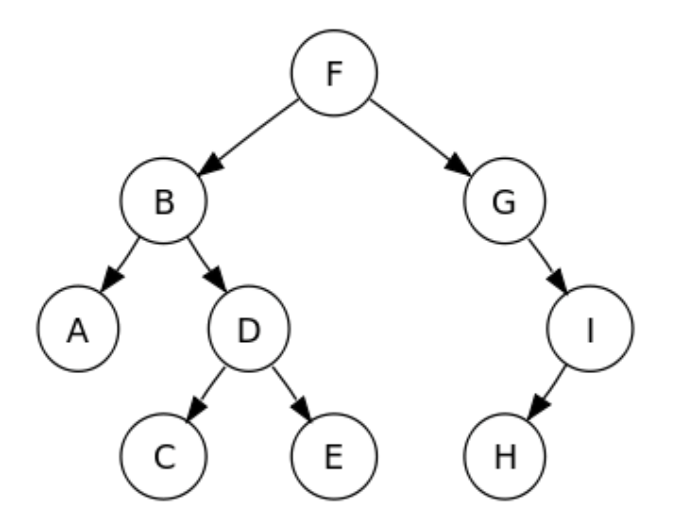

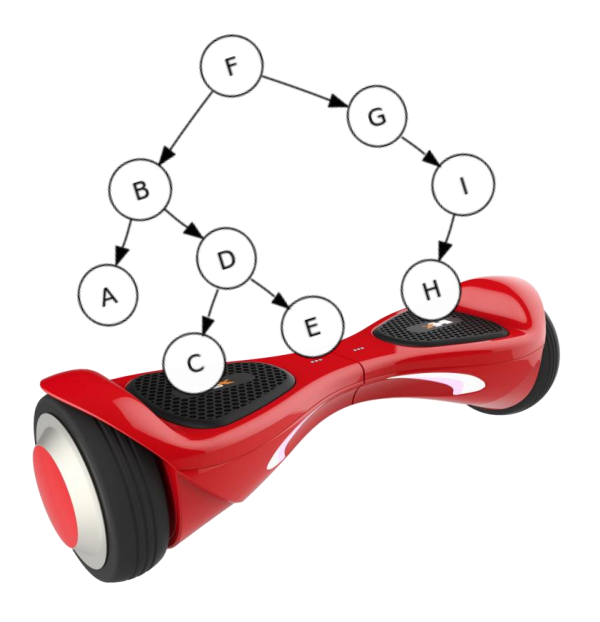

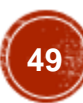

#### Acknowledgement

• Stanford University

## Thank You

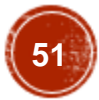